**Technical Reference** 

# Tektronix

**RT-Eye® Serial Data Compliance and Analysis Standards Support Library Methods of Implementation (MOI) 071-2387-00**  Copyright © Tektronix. All rights reserved. Licensed software products are owned by Tektronix or its suppliers and are protected by United States copyright laws and international treaty provisions.

Tektronix products are covered by U.S. and foreign patents, issued and pending. Information in this publication supercedes that in all previously published material. Specifications and price change privileges reserved.

TEKTRONIX, TEK and RT-Eye are registered trademarks of Tektronix, Inc.

### Contacting Tektronix

Tektronix, Inc. 14200 SW Karl Braun Drive or P.O. Box 500 Beaverton, OR 97077 USA

For product information, sales, service, and technical support:

- In North America, call 1-800-833-9200.
- Worldwide, visit www.tektronix.com to find contacts in your area.

#### **Table of Contents**

| 1 | Intr | oduction to the RT-Eye Standards Support Library2          |
|---|------|------------------------------------------------------------|
| 2 | Con  | necting to the Device Under Test (DUT)                     |
|   | 2.1  | SMA Connection to the DUT3                                 |
|   | 2.2  | ECB probe connection to the DUT4                           |
| 3 | Con  | figuring a DUT for Compliance Measurements5                |
| 4 | Tak  | ing Measurements5                                          |
|   | 4.1  | Initial Oscilloscope Setup5                                |
|   | 4.2  | Running the RT-Eye Software5                               |
|   | 4.3  | Selecting a Setup File from the Library6                   |
|   | 4.4  | Selecting a Compliance Test Point from the Library         |
|   | 4.5  | Configuring the Probe Type6                                |
|   | 4.6  | Selecting Autoset7                                         |
|   | 4.7  | Selecting Start and Viewing Test Results7                  |
| 5 | Crea | ating, Saving, and Sharing Reports8                        |
| 6 | Sup  | ported Measurements by Standard8                           |
|   | 6.1  | DisplayPort9                                               |
|   | 6.2  | Fibre Channel11                                            |
|   | 6.3  | Ethernet (XAUI and 10GBaseCX4)14                           |
|   | 6.4  | InfiniBand DDR (Dual Data Rate) and QDR (Quad Data Rate)15 |
|   | 6.5  | Open Base Station Architecture Initiative (OBSAI)16        |
|   | 6.6  | Serial Attached SCSI (SAS)17                               |
|   | 6.7  | Serial RapidIO                                             |
| 7 | Арр  | endix A - Customizing Standards Support Library Files19    |
|   | 7.1  | Customizing Setup Files19                                  |
|   | 7.2  | Customizing Mask Files19                                   |
|   | 7.3  | Customizing Limits Files                                   |
| 8 | Арр  | endix B – Measurement Algorithms20                         |

# 1 Introduction to the RT-Eye Standards Support Library

This document provides the procedures for making high speed serial standard measurements with Tektronix TDS/CSA7000, DSA/DPO70000 and TDS6000 series real time oscilloscopes and probing solutions. The Serial Analysis module in RT-Eye provides clock recovery, eye diagram, amplitude, and jitter measurements found in most high speed serial data specifications. The Serial Analysis module also supports waveform mask testing and measurement limit testing with Pass/Fail indication. Pass/Fail criteria for the signal under test is called out in the electrical specifications of industry standards.

The Standards Support Library consists of a library of setup folders under the File > Recall selection from the RT-Eye menu. The library of setup files provides testing for the following standards:

- DisplayPort
- FibreChannel
- Ethernet (XAUI and 10GBaseCX4)
- InfiniBand (DDR and QDR)
- OBSAI (Open Base Station Architecture Initiative)
- SAS (Serial Attached SCSI)
- Serial RapidIO

The setup files are consistent with the 'compliance points' called out in the standards. The proper waveform mask (.msk) and measurement limits (.lim) file are recalled as part of the setup file. Once the file is recalled, Pass/Fail testing on the signal under test can be completed by simply pressing Autoset and Run from the RT-Eye menu.

# 2 Connecting to the Device Under Test (DUT)

There are four fundamental probing techniques to perform standards-based 'compliance' measurements using the Standards Support Library. These probing techniques are described below. Probe configurations A and C represent the **Probe Type: Single Ended** in the RT-Eye Measurement Select Menu. This is the default configuration of the setup files in the library. The probe type can be changed to **Probe Type: Differential** if a differential probing solution (Probe configuration B or D) is used.

## 2.1 SMA Connection to the DUT

A. Two TCA-SMA inputs using SMA cables (Ch1) and (Ch3)
 The differential signal is created by the RT-Eye SW from the math waveform Ch1-Ch3. The Common mode AC measurement is also available in this configuration from the common mode waveform (Ch1+Ch3)/2. This probing technique requires breaking the link and terminating into the 50 Ω/side termination into the oscilloscope. Ch-Ch deskew is required using this technique because two channels are used.

# B. One P7350SMA differential active probe (Ch1)

The differential signal is measured across the termination resistors inside the P7350SMA probe. This probing technique requires breaking the link. Matched cables are provided with the P7350 probe to avoid introducing de-skew into the system. Only one channel of the oscilloscope is used.

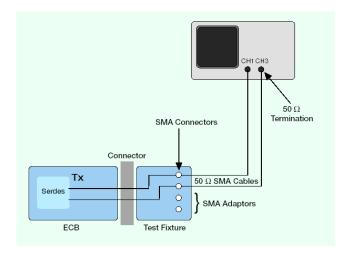

Probe Configuration A

SMA Psuedo-differential

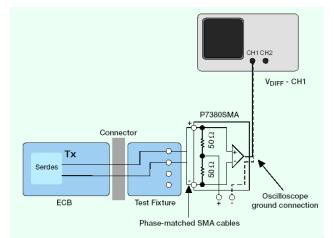

Probe Configuration B SMA Input Differential Probe

### 2.2 ECB probe connection to the DUT

# C. Two single ended active probes (Ch1) and (Ch3)

The differential signal is created by the RT-Eye SW from the math waveform Ch1-Ch3. The Common mode AC measurement is also available in this configuration from the common mode waveform (Ch1+Ch3)/2. This probing technique can be used for either a live link that is transmitting data, or a link terminated into a "dummy load". In both cases, the single ended signals should be probed as close as possible to the termination resistors on both sides with the shortest ground connection possible. Ch-Ch deskew is required using this technique because two channels are used.

#### **D.** One Differential probe

The differential signal is measured directly across the termination resistors. This probing technique can be used for either a live link that is transmitting data, or a link terminated into a "dummy load." In both cases, the signals should be probed as close as possible to the termination resistors. A single channel of the oscilloscope is used, so de-skew is not necessary. Two differential probes can be used to create the probing configuration shown in configuration "C" above.

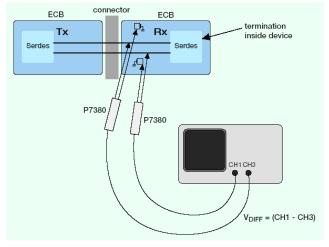

Probe Configuration C Two Single Ended Active Probes

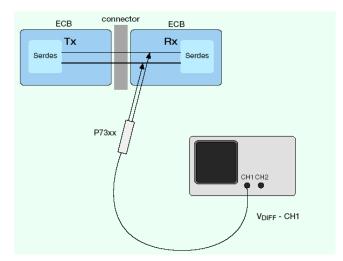

Probe Configuration D One Differential Active Probe

# 3 Configuring a DUT for Compliance Measurements

To perform measurements to an industry standard, the device under test must be placed in a state where the device is transmitting the specification compliant test pattern. Mechanisms for this are standard specific. Refer to details in the specifications on which patterns are to be used. To ensure that a measurement can be displayed with multiple patterns, the Standards Support Library setup files use the RT-Eye 'Arbitrary Pattern' method. This can be changed to the 'Repeating Pattern' method if desired by the user. To insure accurate jitter measurements, it's recommended that 100 repeats of the pattern under test be captured in the acquisition. The record length may need to be increased to capture enough repeats for accurate and repeatable measurements regardless of which jitter method is used.

# 4 Taking Measurements

## 4.1 Initial Oscilloscope Setup

After connecting the DUT by following the proper probing configuration for the test, click DEFAULT SETUP.

## 4.2 Running the RT-Eye Software

On non-B or non-C model oscilloscopes (Example: TDS6604), go to File > Run Application > RT-Eye Serial Compliance and Analysis. For B and C models (Example: TDS7704B, TDS6154C), go to App > RT-Eye Serial Compliance and Analysis. On DPO/DSA70000 series, go to Analysis > RT-Eye Serial Compliance and Analysis. When the RT-Eye Wizard dialog appears, select Cancel. The RT-Eye menu will appear.

| <u>File Modules M</u> ea | surements <u>P</u> lot | ts <u>R</u> esults <u>L</u> og | <u>U</u> tilities Help |                 | XOX RT-Eye®     | <b>A</b> ⊻ ×         |
|--------------------------|------------------------|--------------------------------|------------------------|-----------------|-----------------|----------------------|
| Probe Type               | Differenti             | al 🔻                           |                        |                 | Select          | Serial Analysis      |
| Tim                      | ng                     | Ampli                          |                        |                 | All             | Start Stop           |
| Eye Width/<br>Eye Height | Unit<br>Interval       | Differential<br>Voltage        | De-<br>Emphasis        | Jitter<br>@ BER | Autoset         | Clear Results        |
| Rise<br>Time             | Bit Rate               | High<br>Amplitude              |                        | TIE Jitter      | Select<br>Plots | 1230                 |
| Fall<br>Time             |                        | Low<br>Amplitude               |                        |                 | Configure       | Mode<br>Single Run 🔻 |
| Menu: Meas->Select       |                        |                                |                        |                 |                 |                      |

Figure 1 – Default menu of the RT-Eye software

### 4.3 Selecting a Setup File from the Library

From the RT-Eye default menu, select File > Recall to view the Standards Support Library folders. Select the desired Standard.

| 101 Open                                            |                                    |         |
|-----------------------------------------------------|------------------------------------|---------|
| Lookin                                              | 峇 setup 👻                          | ے 🗉 🔍 🕉 |
| My Rece<br>Desktop<br>My Docu<br>My Comp<br>My Comp | C DisplayPort                      |         |
|                                                     | File name:                         | Open    |
|                                                     | Files of type: Setup Files (* Ini) | Cancel  |

Figure 2 – Standards Support Library Folders

### 4.4 Selecting a Compliance Test Point from the Library

From the selected folder, select the desired Compliance Test Point. In this example, InfiniBand DDR (Dual Data Rate) TP6 is selected.

| 101 Open                                 |                                                                                                    | X             |
|------------------------------------------|----------------------------------------------------------------------------------------------------|---------------|
| Lookjn                                   | infiniBand 👻                                                                                                    | 1 🕫 💷 📼       |
| My Rece<br>Desktop<br>My Docu<br>My Comp | ELIS DOR, TP1 Ini<br>CB_DOR, TP5 Ini<br>CB_DOR, TP1 Ini<br>CB_DOR, TP1 Ini<br>CB_DOR, TP1 Ini<br>CB_DOR, TP1 Ini<br>CB_OOR, TX_PINS Ini |               |
|                                          | File name: IB_DDR_TP6.ini                                                                                                    | <u>O</u> pen  |
|                                          | Files of type: Setup Files (*.ini)                                                                                                    | <u>Cancel</u> |

Figure 3 – Compliance Test Point Selection

## 4.5 Configuring the Probe Type

If Ch1 and Ch3 are the desired source waveforms, this step can be skipped. If the signal being acquired is a Differential signal or a pseudo-differential Math (for example, Math1 = Ch1 - Ch3), change the Probe Type to Differential and then select the appropriate source.

| Source Type | Select                             | Autoset |                         |
|-------------|------------------------------------|---------|-------------------------|
| Live/Ref    | Differential                       |         | rertical 8<br>orizontal |
| File        | Ch1 Ch2<br>Ch2<br>Ch3              |         | Clear Results           |
|             | Not Ch4 = D+- 0<br>Math1 node = (D |         | Select Mode Single Run  |

Figure 4 - Selecting Math as a Source of the Measurement

### 4.6 Selecting Autoset

Press **Autoset** from the RT-Eye Measurement Select Menu. The Horizontal Resolution will be set to full sample rate, and the Vertical Scale will be set to optimize the signal for an accurate measurement.

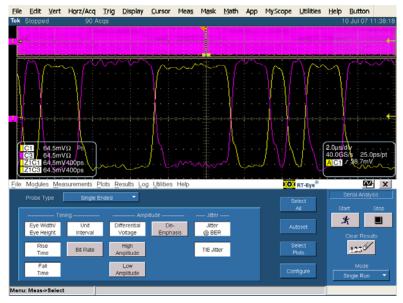

Figure 5 – Oscilloscope settings after Autoset is pressed

## 4.7 Selecting Start and Viewing Test Results

Select **Start** from the RT-Eye Sequence Control menu. Once the measurements have completed, select **Limits Summary** from the Result Summary View drop-down menu.

| 📕 RT-Eye Plot Sum                                                                                                    | mary                                                           |                                                                                 |                                                                                       |                                                |                                          |          |                                          |                                     |              |
|----------------------------------------------------------------------------------------------------|----------------------------------------------------------------|---------------------------------------------------------------------------------|---------------------------------------------------------------------------------------|------------------------------------------------|------------------------------------------|----------|------------------------------------------|-------------------------------------|--------------|
| 🚾 🖬 🗑 🖉                                                                                                    | දිය දේශ 🖂 🛛                                                    | 리 효 모                                                                           | ÷                                                                                     |                                                |                                          |          |                                          |                                     |              |
|                                                                                                    |                                                                |                                                                                 |                                                                                       |                                                |                                          |          |                                          |                                     |              |
| 08<br>06<br>7.04<br>0.02<br>0.02<br>0.04<br>0.02<br>0.04<br>0.02<br>0.04                                             | Eye: All bits                                                  |                                                                                 | • 172°-3,500003                                                                       | ĝ BER Bathtub Curve                            | 10 <sup>6</sup> .                        |          |                                          |                                     |              |
| -0.6<br>-0.8<br>-1<br>-200p                                                                                          | s -100ps                                                       | User Mask: 1<br>Ops                                                             | <mark>8_DO</mark> R_TP6.msk<br>100ps 201                                              | Ops                                            | 10 <sup>-18</sup>                        | 0.2      | 0.4 0.6 0.8                              | 1 1.2                               |              |
| -0.8<br>-1<br>-200p                                                                                                  |                                                                | Ops                                                                             | 100ps 20                                                                              | Ops                                            |                                          | 0 0.2    |                                          |                                     | H X          |
| -0.8<br>-1                                                                                                    |                                                                | Ops<br>ts <u>R</u> esults <u>L</u>                                              | 100ps 20                                                                              | Ops<br>Olp                                     | <sup>~</sup> -0.2 (                      | _        | 0.4 0.6 0.8                              | <u>r</u>                            |              |
| -0.8<br>-1<br>-200p                                                                                                  |                                                                | Ops<br>ts <u>R</u> esults <u>L</u>                                              | 100ps 20                                                                              | Ops                                            | <sup>~</sup> -0.2 (                      | 0.2      | RT-Eye®                                  | Serial Analy                        | /sis         |
| -0.8<br>-1<br>-200p                                                                                                  |                                                                | Ops<br>ts <u>R</u> esults <u>L</u>                                              | 100ps 20                                                                              | ops<br>elp<br>Limits Sta                       | <sup>~</sup> -0.2 (                      | _        |                                          | <u>r</u>                            |              |
| -0.8<br>-1<br>-200p                                                                                                  | surements <u>P</u> lo                                          | Ops<br><u>ts Results L</u><br>Result Summa                                      | 100ps 20<br>og Utilities He<br>ry: Select View                                        | Ops<br>Olp                                     | ~-0.2 (<br>atus                          | _        | Show Plot                                | Serial Analy                        | rsis         |
| -0.8<br>-1<br>-200p<br>ille Modules Meas<br>Measurement                                                              | surements <u>P</u> lo                                          | Ops<br>ts <u>R</u> esults <u>L</u><br>Result Summa<br>Value                     | 100ps 20<br>og Utilities He<br>ny: Select View                                        | ops<br>elp<br>Limits Sta                       | ~-0.2 (<br>atus<br>Status                | <b>.</b> | RT-Eye®                                  | Serial Analy<br>Start               | /sis<br>Stop |
| -0.8<br>-1<br>-200p<br>ile Modules Meas<br>Measurement<br>Eye H: All Bits<br>Eye H: All Bits                         | surements <u>P</u> lo<br>Statistic<br>Min                      | Ops<br>ts <u>R</u> esults <u>L</u><br>Result Summa<br>Value<br>761.79mV         | 100ps 20<br>og Utilities He<br>ny: Select View                                        | ops<br>elp<br>Limits Sta<br>Upper Lim          | itus<br>Status<br>PASS                   | <b>.</b> | Show Plot                                | Serial Analy<br>Start               | /sis<br>Stop |
| 0.8<br>-1<br>-200p<br>ile Modules Meas<br>Measurement<br>Eye H: All Bits                                             | surements Plo<br>Statistic<br>Min<br>Mask Hits                 | Ops<br>ts <u>R</u> esults <u>L</u><br>Result Summa<br>Value<br>761.79mV         | 100ps 20<br>og Utilities He<br>ny: Select View                                        | 0ps<br>elp<br>Limits Sti<br>Upper Lim<br>0     | itus<br>Status<br>PASS                   | <b>.</b> | Show Plot<br>Export<br>To CSV            | Serial Analy<br>Start<br>Clear Resu | /sis<br>Stop |
| -0.8<br>-1<br>-200p<br>ile Modules Meas<br>Measurement<br>Eye H: All Bits<br>Eye H: Aon-Tr Bits                      | Statistic<br>Min<br>Mask Hits<br>Mask Hits                     | Ops<br>ts <u>R</u> esults <u>L</u><br>Result Summa<br>Value<br>761.79mV<br>0    | 100ps 20<br>og Utilities He<br>ny: Select View<br>Lower Lim<br>650.00mV               | Ops<br>Sip<br>Umits Sta<br>Upper Lim<br>0<br>0 | itus<br>Status<br>PASS                   | <b>.</b> | Show Plot                                | Serial Analy<br>Start               | /sis<br>Stop |
| -0.8<br>-1<br>-200p<br>ile Modules Meas<br>Measurement<br>Eye H: All Bits<br>Eye H: Non-Tr Bits<br>Eye H: Trans Bits | Statistic<br>Min<br>Mask Hits<br>Mask Hits<br>Mask Hits        | Ops<br>ts <u>R</u> esults <u>L</u><br>Result Summa<br>761.79mV<br>0<br>43.863ps | 100ps 200<br>og Utilities Hr<br>iny: Select View<br>Lower Lim<br>650.00mV<br>30.000ps | Ops<br>Sip<br>Umits Sta<br>Upper Lim<br>0<br>0 | -0.2 (<br>itus<br>PASS<br>PASS<br>PASS   | <b>.</b> | Show Plot<br>Export<br>To CSV<br>Details | Serial Analy<br>Start<br>Clear Resu | /sis<br>Stop |
| 0.8<br>-1                                                                                                    | Statistic<br>Min<br>Mask Hits<br>Mask Hits<br>Mask Hits<br>Min | Ops<br>ts <u>R</u> esults <u>L</u><br>Result Summa<br>Value<br>761.79mV<br>0    | 100ps 20<br>og Utilities He<br>ny: Select View<br>Lower Lim<br>650.00mV               | Ops<br>Sip<br>Umits Sta<br>Upper Lim<br>0<br>0 | -0.2 (<br>atus<br>Status<br>PASS<br>PASS | <b>.</b> | Show Plot<br>Export<br>To CSV            | Serial Analy<br>Start<br>Clear Resu | /sis<br>Stop |

Figure 6a - Results of Analysis with the plots

|                    |           | Result Summa | ry: Select View | Limits Sta | atus   | -        |             | Serial Ana | ilysis |
|--------------------|-----------|--------------|-----------------|------------|--------|----------|-------------|------------|--------|
| Measurement        | Statistic | Value        | Lower Lim       | Upper Lim  | Status | 1        | Show Plot   | Start      | Stop   |
| Eye H: All Bits    | Min       | 761.79mV     | 650.00mV        | opperum    | PASS   |          | Export      | ×.         |        |
| Eye H: All Bits    | Mask Hits | 0            |                 | 0          | PASS   |          | To CSV      |            | _      |
| Eye H: Non-Tr Bits | Mask Hits |              |                 | 0          |        |          |             | Clear Res  |        |
| Eye H: Trans Bits  | Mask Hits |              |                 | 0          |        |          | Details     | 1230       | /      |
| Rise Time          | Min       | 43.863ps     | 30.000ps        |            | PASS   |          |             | 1400       |        |
| Fall Time          | Min       | 43.058ps     | 30.000ps        |            | PASS   |          | Time Units  | Mode       |        |
| Unit Interval      | Mean      | 200.00ps     | 199.98ps        | 200.02ps   | PASS   |          |             |            |        |
| Diff Amplitude     | Max       | 865.59mV     |                 | 1.6000V    | PASS   | <b>*</b> | Seconds 🔍 🔻 | Single Rur | 1      |

Figure 6b - Results of Analysis with Pass/Fail Indication

# 5 Creating, Saving, and Sharing Reports

To create a compliance report, select **Utilities > Reports**. The Report Generator utility can create a complete report of the test. The report can be saved as a .rpt file for later viewing with the report generator utility. The report can also be saved as a .rtf file for viewing from MS Word. Another convenient way to share reports with your work group is to install a PDF Distiller onto the oscilloscope and print the report to a PDF.

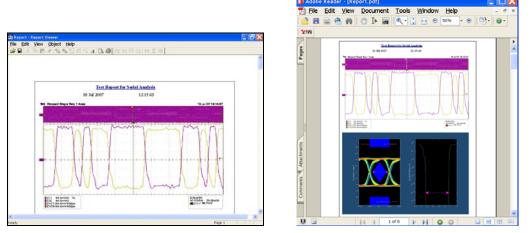

Figure 7 - Report Formats .rpt and .pdf

# 6 Supported Measurements by Standard

The following sections show the measurements supported by the RT-Eye Standards Support Library. These are listed in table format and intended as an easy cross-reference from what is written in the specification and what the RT-Eye Serial Analysis measurements support. Note that not all measurements called out in the supported standards are supported by RT-Eye. For example, the DisplayPort definition of Rise/Fall time and Differential Skew are different than these same measurements offered in the RT-Eye Serial Analysis Module. Thus, only the measurements supported directly by RT-Eye are selected in the DisplayPort library setup file. More complete testing is left to other methods of implementation documents.

# 6.1 DisplayPort

Table 1 – DisplayPort Compliance Test Points

| Derived fro          | m Display port CTS draft 11 v | ersion docun       | nent          |      |
|----------------------|-------------------------------|--------------------|---------------|------|
|                      | DT C-a                        | Reduced            | High Bit rate |      |
| Display port         | RT-Eye<br>Measurement         | Bit Rate (<br>BBR) | ( HBR)        |      |
| Nominal Bit Rate     | Bit Rate                      | 1.620              | 2.700         | Gb/s |
| Unit Interval        | Unit Interval                 | 617.2840           | 370.3704      | ps   |
| Frequency accuracy   | Bit Rate Limits               | 300                | 300           | PPM  |
|                      | 2nd Order PLL with damping    |                    |               |      |
| Golden PLL Frequency | factor <b>1.43</b> Loop BW    | 20.00              | 20.00         | MHz  |

| Section                                   | a 3 Display port Source Com    | liance tests                  |                                  |                 |
|-------------------------------------------|--------------------------------|-------------------------------|----------------------------------|-----------------|
| Display Port specification<br>version 1.1 | RT-Ege<br>Measurement          | Reduced<br>Bit Rate (<br>RBR) | High Bit rate<br>( HBR)          |                 |
| 1UI - Total Jitter                        | Jitter@BER; Jitter Eye Opening | 616.92                        | 369.39                           | ps              |
|                                           |                                | 0.78                          | 0.64                             |                 |
| Total Jitter at 10-9 BER                  | Jitter@BER; TJ                 | 0.36                          | 0.98                             | ps              |
|                                           |                                | 0.22                          | 0.36                             | U               |
| Non ISI Jitter                            |                                | 98.7654321                    | 96.2962963                       | ps              |
|                                           |                                | 0.16                          | 0.26                             | Û               |
| Intra Iane Skew                           |                                | <                             | : <i>l</i> = 30                  | ps              |
| Inter Iane Skew test                      |                                |                               | <t= 2<="" td=""><td>UI</td></t=> | UI              |
|                                           |                                | min                           | max                              |                 |
| Pre-Emphasis                              | 3.5dB                          | 1.20                          | 1.8                              |                 |
|                                           | 6dB                            | 1.60                          | 2.4                              |                 |
|                                           | 9.5dB                          | 2.40                          | 3.6                              |                 |
| Non Pre Emphasis Level Verification       |                                | min                           | max                              |                 |
|                                           | 400mV                          | 0.34                          | 0.46                             | ٧               |
|                                           | 600mV                          | 0.51                          | 0.68                             | ٧               |
|                                           | 800mV                          | 0.69                          | 0.92                             | ٧               |
|                                           | 1200mV                         | 1.02                          | 1.38                             | ٧               |
|                                           |                                |                               |                                  |                 |
| A2                                        | Mask Seg 1 and 3               |                               |                                  |                 |
|                                           | 400mV                          |                               | 0.46                             | ٧               |
|                                           | 600mV                          |                               | 0.68                             | ۷               |
|                                           | 800mV                          |                               | 0.92                             | ٧               |
|                                           | 1200mV                         |                               | 1.38                             | ٧               |
|                                           |                                | RBR                           | HBR                              |                 |
| Al                                        | 400m¥ 0dB Mask Seg2            | 63.6                          | 39.6                             | <u>mV</u>       |
|                                           | 400m¥ 3.5dB Mask Seg2          | 95.09                         | 59.24                            | <u>mV</u>       |
|                                           | 400mV 6dB Mask Seg2            | 126.89                        | 79                               | <u>mV</u>       |
|                                           | 400m¥ 9.5dB Mask Seg2          | 189.84                        | 118.2                            | m۷              |
| A1                                        | 600m¥ 0dB Mask Seg2            | 95.4                          | 59.4                             |                 |
| A1                                        | 600m¥ 3.5dB Mask Seg2          | 90.4<br>142.64                | 59.4<br>88.86                    | mV<br>mV        |
|                                           | 600m¥ 6dB Mask Seg2            | 192.69                        | 118.51                           | <u>mv</u><br>mV |
|                                           | 600m¥ 9.5dB Mask Seg2          | 284.76                        | 118.01                           | mv<br>mV        |
|                                           | oount aloud Mask Seyz          | 204.10                        | 117.5                            | inv             |
| A1                                        | 800m¥ OdB Mask Seg2            | 127.2                         | 79.2                             | m۷              |
|                                           | 800m¥ 3.5dB Mask Seg2          | 190.2                         | 118.48                           | mV              |
|                                           | 800m¥ 6dB Mask Seg2            | 253.91                        | 158.02                           | mV              |
|                                           | 800m¥ 9.5dB Mask Seg2          | 379.69                        | 236.41                           | mV              |
|                                           | Count Could Phase dege         | 010.00                        | 200.11                           |                 |
| Al                                        | 1200m¥ 0dB Mask Seg2           | 190.8                         | 118.8                            | m٧              |
|                                           | 1200m¥ 3.5dB Mask Seg2         | 285.28                        | 177.72                           | m٧              |
|                                           | 1200m¥ 6dB Mask Seg2           | 380.87                        | 237.03                           | m٧              |
|                                           |                                |                               |                                  |                 |

| X1 (relative to 0.5UI)                         | Mask Seg2                                      | 245.00                                                                                                    | 127.00             | ٦ I |
|------------------------------------------------|------------------------------------------------|----------------------------------------------------------------------------------------------------|--------------------|-----|
|                                                |                                                | 0.102                                                                                                    | 0.159              |     |
| X2 (relative to 0.5UI)                         | Mask Seg2                                      | 0.00                                                                                                    | 0.00               | 1   |
|                                                |                                                | -0.110                                                                                                    | -0.100             |     |
| 2"A1( Min Eye height)                          | 400m¥ 0dB Mask Seg2                            | 127.2                                                                                                    | 79.2               | п   |
| 2*A1( Min Eye height)                          | 400m¥ 3.5dB Mask Seg2                          | 190.18                                                                                                    | 118.48             | п   |
| 2 Al( Min Eye height)                          | 400m¥ 6dB Mask Seg2                            | 253.78                                                                                                    | 158                | П   |
| 2"A1( Min Eye height)                          | 400m¥ 9.5dB Mask Seg2                          | 379.68                                                                                                    | 236.4              | Г   |
| 2"A1( Min Eye height)                          | 600m¥ OdB Mask Seg2                            | 190.8                                                                                                    | 118.8              | п   |
| 2"A1( Min Eye height)                          | 600m¥ 3.5dB Mask Seg2                          | 285.28                                                                                                    | 177.72             | Г   |
| 2"Al( Min Eye height)                          | 600m¥ 6dB Mask Seg2                            | 380.86                                                                                                    | 237.02             | Г   |
| 2"A1( Min Eye height)                          | 600m¥ 9.5dB Mask Seg2                          | 569.52                                                                                                    | 354.6              | Г   |
| 2 Auf Min Ege neight)                          | Sound Star Mask Seg2                           | 363.32                                                                                                    | 334.0              |     |
| 2"A1( Min Eye height)                          | 800m¥ 0dB Mask Seg2                            | 254.4                                                                                                    | 158.4              | г   |
| 2*A1( Min Eye height)                          | 800m¥ 3.5dB Mask Seg2                          | 380.4                                                                                                    | 236.96             | г   |
| 2"A1( Min Eye height)                          | 800m¥ 6dB Mask Seg2                            | 507.82                                                                                                    | 316.04             | г   |
| 2"A1( Min Eye height)                          | 800m¥ 9.5dB Mask Seg2                          | 759.38                                                                                                    | 472.82             | г   |
| OF A 10 A Rev True In status                   |                                                | 381.6                                                                                                    | 237.6              |     |
| 2"A1( Min Eye height)<br>2"A1( Min Eye height) | 1200m¥ 0dB Mask Seg2<br>1200m¥ 3.5dB Mask Seg2 | 570.56                                                                                                    | 355.44             | г   |
| 2"Al( Min Ege height)                          | 1200mV 6dB Mask Seg2                           | 761.74                                                                                                    | 474.06             | r   |
| 2"Al( Min Ege height)                          | 1200m¥ 9.5dB Mask Seg2                         | 1139.06                                                                                                    | 709.22             | r   |
| 2 All Mill Ege height)                         | 1200111 J.JUD Mask Seg2                        | 1133.06                                                                                                    | 103.22             | ſ   |
| 2"X1                                           | Min Ege Width                                  | 490.00                                                                                                    | 254.00             |     |
|                                                |                                                | 0.20                                                                                                    | 0.32               |     |
| Diff Rise/Fall Time 20-80%                     | Max Rise/Fall Time                             |                                                                                                    | 160                |     |
| Diff Rise/Fall Time 20-80%                     | Min Rise/Fall Time                             |                                                                                                    | 50                 |     |
| SE Rise time mismatch                          |                                                | >7= 15% (                                                                                                    | of SE rise time    |     |
| SE Fall time mismatch                          |                                                | < <i>l</i> = 15%                                                                                                    | of SE fall time    |     |
| Overshoot                                      |                                                | k <i>l</i> = 25% of                                                                                                    | Differential swing |     |
| Undershoot                                     |                                                | <li><li></li><li></li><li></li><li></li><li></li><li></li><li></li><li></li><li></li><li></li><li></li><li></li><li></li><li></li><li></li><li></li><li></li><li></li><li></li><li></li><li></li><li></li><li></li><li></li><li></li><li></li><li></li><li></li></li> | Differential swing |     |
| AC Common Mode Noise                           |                                                | <t= 2<="" td=""><td>20mV rms</td><td></td></t=>                                                                                                    | 20mV rms           |     |
| SSC frequency                                  | min                                            |                                                                                                    | 30                 | k   |
|                                                | max                                            |                                                                                                    | 33                 | k   |
| SSC modulation deviation                       | min                                            |                                                                                                    | -5000              | Р   |
|                                                | max                                            |                                                                                                    | 0                  | Р   |
| dF/dt                                          |                                                | < <i>t</i> = 125                                                                                                    | 50ppm/usec         |     |

| Table 1 – DisplayP | ort Compliance | Test Points | (Contd |
|--------------------|----------------|-------------|--------|
|                    | on compliance  |             | Conta. |

### 6.2 Fibre Channel

#### Table 2 - Fibre Channel 'Beta' Test Points

| FibreChannel                                                                                                    | RT-Eve                                                                                                    | 100-SE-EL-S                                                                                                    | 200-SE-EL-S                                                                                                    |                                                                                                    |                                                                                                    |                                                                           |                                                                                           |
|----------------------------------------------------------------------------------------------------|----------------------------------------------------------------------------------------------------|----------------------------------------------------------------------------------------------------|----------------------------------------------------------------------------------------------------|----------------------------------------------------------------------------------------------------|----------------------------------------------------------------------------------------------------|---------------------------------------------------------------------------|-------------------------------------------------------------------------------------------|
| Specification                                                                                                    | Measurement                                                                                                    | 100-DF-EL-S*                                                                                                    |                                                                                                    | 400-DE-EL-S                                                                                                    | 800-DE-EL-S                                                                                                    | 800-DF-EA-S                                                               |                                                                                           |
| Nominal Bit Rate                                                                                                    | Bit Rate                                                                                                    | 1.0625                                                                                                    | 2.125                                                                                                    | 4.250                                                                                                    | 8.500                                                                                                    | 8.500                                                                     | Gb/                                                                                       |
| Unit Interval                                                                                                    | Unit Interval                                                                                                    | 941.1765                                                                                                    | 470.5882                                                                                                    | 235.2941                                                                                                    | 117.6471                                                                                                    | 117.6471                                                                  | ps                                                                                        |
| Bit Rate Tolerance                                                                                                    | Bit Rate Limits                                                                                                    | 100                                                                                                    | 100                                                                                                    | 100                                                                                                    | 100                                                                                                    | 100                                                                       | PPI                                                                                       |
| Golden PLL Frequency                                                                                                    | 1st Order PLL Loop BW                                                                                                    | 0.64                                                                                                    | 1.27                                                                                                    | 2.55                                                                                                    | 5.10                                                                                                    | 5.10                                                                      | MH                                                                                        |
|                                                                                                    |                                                                                                    |                                                                                                    |                                                                                                    |                                                                                                    |                                                                                                    |                                                                           |                                                                                           |
|                                                                                                    | Be                                                                                                    | eta-Tx Test Poi                                                                                                    | int                                                                                                    |                                                                                                    |                                                                                                    |                                                                           |                                                                                           |
| FibreChannel                                                                                                    | RT-Eve                                                                                                    | 100-SE-EL-S                                                                                                    | 200-SE-EL-S                                                                                                    |                                                                                                    |                                                                                                    |                                                                           |                                                                                           |
| Specification                                                                                                    | Measurement                                                                                                    | 100-DF-EL-S*                                                                                                    | 200-DF-EL-S*                                                                                                    | 400-DF-EL-S                                                                                                    | 800-DF-EL-S                                                                                                    | 800-DF-EA-S                                                               |                                                                                           |
| 1UI - Total Jitter                                                                                                    | Jitten@BER; Jitter Eγe Opening                                                                                                    | 724.71                                                                                                    | 315.29                                                                                                    | 112.94                                                                                                    | 56.47                                                                                                    | NA                                                                        | ps                                                                                        |
|                                                                                                    |                                                                                                    | 0.77                                                                                                    | 0.67                                                                                                    | 0.48                                                                                                    | 0.48                                                                                                    | NA                                                                        | υī                                                                                        |
| Total Jitter at 10-12 BER                                                                                                    | Jitter@BER; TJ                                                                                                    | 216.47                                                                                                    | 155.29                                                                                                    | 122.35                                                                                                    | 61.18                                                                                                    | NA                                                                        | ps                                                                                        |
|                                                                                                    | <u> </u>                                                                                                    | 0.23                                                                                                    | 0.33                                                                                                    | 0.52                                                                                                    | 0.52                                                                                                    | NA                                                                        | ίυι                                                                                       |
| Deterministic Jitter                                                                                                    | Jitter@BER; DJ                                                                                                    | 103.53                                                                                                    | 94.12                                                                                                    | 77.65                                                                                                    | 38.82                                                                                                    | NA                                                                        | ps                                                                                        |
|                                                                                                    | ·                                                                                                    | 0.11                                                                                                    | 0.20                                                                                                    | 0.33                                                                                                    | 0.33                                                                                                    | NA                                                                        | ίυι                                                                                       |
| В                                                                                                    | Mask Seg1, Seg3                                                                                                    | 1000                                                                                                    | 1000                                                                                                    | 800                                                                                                    | ???                                                                                                    | ???                                                                       | mV                                                                                        |
| Ā                                                                                                    | Mask Seg2                                                                                                    | 300                                                                                                    | 300                                                                                                    | 155                                                                                                    | ???                                                                                                    | ???                                                                       | m٧                                                                                        |
| X1 (relative to 0.5UI)                                                                                                    | Mask Seg2                                                                                                    | -362.35                                                                                                    | -157.65                                                                                                    | -56.47                                                                                                    | ???                                                                                                    | ???                                                                       | ps                                                                                        |
|                                                                                                    |                                                                                                    | -0.39                                                                                                    | -0.34                                                                                                    | -0.24                                                                                                    | 222                                                                                                    | 222                                                                       | UI                                                                                        |
| X2 (relative to 0.5UI)                                                                                                    | Mask Seg2                                                                                                    | -183.53                                                                                                    | -68.24                                                                                                    | 0.00                                                                                                    | 222                                                                                                    | 222                                                                       | ps                                                                                        |
| (                                                                                                    |                                                                                                    | -0.20                                                                                                    | -0.15                                                                                                    | 0.00                                                                                                    | 222                                                                                                    | 222                                                                       | UI                                                                                        |
| 2*A                                                                                                    | Min Eye Height                                                                                                    | 600                                                                                                    | 600                                                                                                    | 310                                                                                                    | 222                                                                                                    | 222                                                                       | mν                                                                                        |
| 2*X1                                                                                                    | Min Eye Width                                                                                                    | 724.71                                                                                                    | 315.29                                                                                                    | 112.94                                                                                                    | 222                                                                                                    | 222                                                                       | ps                                                                                        |
| 2.00                                                                                                    | iviiii Eye vvidiii                                                                                                    | 0.77                                                                                                    | 0.67                                                                                                    | 0.48                                                                                                    | ???                                                                                                    | ???                                                                       | UI                                                                                        |
| 2*B                                                                                                    | Differential Amplitude                                                                                                    | 2000                                                                                                    | 2000                                                                                                    | 1600                                                                                                    | 222                                                                                                    | ???                                                                       | mν                                                                                        |
| Rise/Fall Time 20-80%                                                                                                    | Max Rise/Fall Time                                                                                                    | 385.00                                                                                                    | 192.00                                                                                                    | NA                                                                                                    | NA                                                                                                    | NA                                                                        | ps                                                                                        |
| Rise/Fall Time 20-80%                                                                                                    | Min Rise/Fall Time                                                                                                    | 100                                                                                                    | 75                                                                                                    | 60                                                                                                    | 30                                                                                                    | NA                                                                        | ps                                                                                        |
| Skew                                                                                                    | Differential Skew*                                                                                                    | 25                                                                                                    | 15                                                                                                    | NA                                                                                                    | NA                                                                                                    | ???                                                                       | ps                                                                                        |
| ommon Mode Voltage, RMS                                                                                                    | AC CM Voltage                                                                                                    | NA                                                                                                    | NA                                                                                                    | 15                                                                                                    | 15                                                                                                    | 222                                                                       | mV                                                                                        |
| onmon mode voltage, rano                                                                                                    | 710 Oliv Yolicage                                                                                                    | 196.5                                                                                                    | 196.5                                                                                                    | 10                                                                                                    | 10                                                                                                    |                                                                           | nu v                                                                                      |
|                                                                                                    | Be                                                                                                    | eta-Rx Test Poi                                                                                                    | int                                                                                                    |                                                                                                    |                                                                                                    |                                                                           |                                                                                           |
| FibreChannel                                                                                                    | RT-Eye                                                                                                    | 100-SE-EL-S                                                                                                    | 200-SE-EL-S                                                                                                    |                                                                                                    |                                                                                                    |                                                                           |                                                                                           |
| intechanner                                                                                                    |                                                                                                    | 100-31-11-3                                                                                                    |                                                                                                    |                                                                                                    |                                                                                                    |                                                                           |                                                                                           |
|                                                                                                    |                                                                                                    | 100-DF-EL-S*                                                                                                    | 200-3L-LL-S                                                                                                    | 400-DF-EL-S                                                                                                    | 800-DF-EL-S                                                                                                    | 800-DF-EA-S                                                               |                                                                                           |
| Specification<br>1UI - Total Jitter                                                                                                    | Measurement                                                                                                    |                                                                                                    |                                                                                                    | 400-DF-EL-S<br>112.94                                                                                                    | 800-DF-EL-S<br>56.47                                                                                           | 800-DF-EA-S<br>NA                                                         | ۵s                                                                                        |
| Specification                                                                                                    |                                                                                                    | 100-DF-EL-S*<br>395.29                                                                                                    | 200-DF-EL-S*<br>225.88                                                                                                    | 112.94                                                                                                    |                                                                                                    |                                                                           | ps<br>UI                                                                                  |
| Specification                                                                                                    | Measurement<br>Jitter@BER; Jitter Eye Opening                                                                                                    | 100-DF-EL-S*                                                                                                    | 200-DF-EL-S*                                                                                                    |                                                                                                    | 56.47                                                                                                    | NA                                                                        |                                                                                           |
| Specification<br>1UI - Total Jitter                                                                                                    | Measurement                                                                                                    | 100-DF-EL-S*<br>395.29<br>0.42<br>545.88                                                                                                    | 200-DF-EL-S*<br>225.88<br>0.48<br>244.71                                                                                                    | 112.94<br>0.48<br>122.35                                                                                                    | 56.47<br>0.48<br>61.18                                                                                         | NA<br>NA                                                                  | ΰI                                                                                        |
| Specification<br>1UI - Total Jitter<br>Total Jitter at 10-12 BER                                                                                                    | Measurement<br>Jitter@BER; Jitter Eye Opening<br>Jitter@BER; TJ                                                                                                    | 100-DF-EL-S*<br>395.29<br>0.42<br>545.88<br>0.58                                                                                               | 200-DF-EL-S*<br>225.88<br>0.48<br>244.71<br>0.52                                                                                               | 112.94<br>0.48<br>122.35<br>0.52                                                                                            | 56.47<br>0.48                                                                                                  | NA<br>NA<br>NA                                                            | UI<br>ps<br>UI                                                                            |
| Specification<br>1UI - Total Jitter                                                                                                    | Measurement<br>Jitter@BER; Jitter Eye Opening                                                                                                    | 100-DF-EL-S*<br>395.29<br>0.42<br>545.88<br>0.58<br>348.24                                                                                     | 200-DF-EL-S*<br>225.88<br>0.48<br>244.71<br>0.52<br>155.29                                                                                     | 112.94<br>0.48<br>122.35<br>0.52<br>77.65                                                                                   | 56.47<br>0.48<br>61.18<br>0.52<br>38.82                                                                        | NA<br>NA<br>NA<br>NA<br>NA                                                | UI<br>ps                                                                                  |
| Specification<br>1UI - Total Jitter<br>Total Jitter at 10-12 BER<br>Deterministic Jitter                                                                              | Measurement<br>Jitter@BER; Jitter Eye Opening<br>Jitter@BER; TJ<br>Jitter@BER; DJ                                                                                                    | 100-DF-EL-S*<br>395.29<br>0.42<br>545.88<br>0.58<br>348.24<br>0.37                                                                             | 200-DF-EL-S*<br>225.88<br>0.48<br>244.71<br>0.52<br>155.29<br>0.33                                                                             | 112.94<br>0.48<br>122.35<br>0.52<br>77.65<br>0.33                                                                           | 56.47<br>0.48<br>61.18<br>0.52<br>38.82<br>0.33                                                                | NA<br>NA<br>NA<br>NA<br>NA                                                | UI<br>ps<br>UI<br>ps<br>UI                                                                |
| Specification<br>1UI - Total Jitter<br>Total Jitter at 10-12 BER<br>Deterministic Jitter<br>B                                                                         | Measurement<br>Jitter@BER; Jitter Eye Opening<br>Jitter@BER; TJ<br>Jitter@BER; DJ<br>Mask Seg1, Seg3                                                                                        | 100-DF-EL-S*<br>395.29<br>0.42<br>545.88<br>0.58<br>348.24<br>0.37<br>1000                                                                     | 200-DF-EL-S*<br>225.88<br>0.48<br>244.71<br>0.52<br>155.29<br>0.33<br>1000                                                                     | 112.94<br>0.48<br>122.35<br>0.52<br>77.65<br>0.33<br>800                                                                    | 56.47<br>0.48<br>61.18<br>0.52<br>38.82<br>0.33<br>???                                                         | NA<br>NA<br>NA<br>NA<br>NA<br>NA<br>2??                                   | UI<br>ps<br>UI<br>ps<br>UI<br>mV                                                          |
| Specification<br>1UI - Total Jitter<br>Total Jitter at 10-12 BER<br>Deterministic Jitter<br>B<br>A                                                                    | Measurement<br>Jitter@BER; Jitter Eye Opening<br>Jitter@BER; TJ<br>Jitter@BER; DJ<br>Mask Seg1, Seg3<br>Mask Seg2                                                                           | 100-DF-EL-S*<br>395.29<br>0.42<br>545.88<br>0.58<br>348.24<br>0.37<br>1000<br>200                                                              | 200-DF-EL-S*<br>225.88<br>0.48<br>244.71<br>0.52<br>155.29<br>0.33<br>1000<br>200                                                              | 112.94<br>0.48<br>122.35<br>0.52<br>77.65<br>0.33<br>800<br>138                                                             | 56.47<br>0.48<br>61.18<br>0.52<br>38.82<br>0.33<br>???<br>???                                                  | NA<br>NA<br>NA<br>NA<br>NA<br>???<br>???                                  | UI<br>ps<br>UI<br>mV<br>mV                                                                |
| Specification<br>1UI - Total Jitter<br>Total Jitter at 10-12 BER<br>Deterministic Jitter<br>B                                                                         | Measurement<br>Jitter@BER; Jitter Eye Opening<br>Jitter@BER; TJ<br>Jitter@BER; DJ<br>Mask Seg1, Seg3                                                                                        | 100-DF-EL-S*<br>395.29<br>0.42<br>545.88<br>0.58<br>348.24<br>0.37<br>1000<br>200<br>-197.65                                                   | 200-DF-EL-S*<br>225.88<br>0.48<br>244.71<br>0.52<br>155.29<br>0.33<br>1000<br>200<br>-112.94                                                   | 112.94<br>0.48<br>122.35<br>0.52<br>77.65<br>0.33<br>800<br>138<br>-56.47                                                   | 56.47<br>0.48<br>61.18<br>0.52<br>38.82<br>0.33<br>???<br>???<br>???                                           | NA<br>NA<br>NA<br>NA<br>NA<br>???<br>???<br>???                           | UI<br>ps<br>UI<br>mV<br>mV                                                                |
| Specification<br>1UI - Total Jitter<br>Total Jitter at 10-12 BER<br>Deterministic Jitter<br>B<br>A<br>X1 (relative to 0.5UI)                                          | Measurement<br>Jitter@BER; Jitter Eye Opening<br>Jitter@BER; TJ<br>Jitter@BER; DJ<br>Mask Seg1, Seg3<br>Mask Seg2<br>Mask Seg2                                                              | 100-DF-EL-S*<br>395.29<br>0.42<br>545.88<br>0.58<br>348.24<br>0.37<br>1000<br>200<br>-197.65<br>-0.21                                          | 200-DF-EL-S*<br>225.88<br>0.48<br>244.71<br>0.52<br>155.29<br>0.33<br>1000<br>200<br>-112.94<br>-0.24                                          | 112.94<br>0.48<br>122.35<br>0.52<br>77.65<br>0.33<br>800<br>138<br>-56.47<br>-0.24                                          | 56.47<br>0.48<br>61.18<br>0.52<br>38.82<br>0.33<br>???<br>???<br>???<br>???                                    | NA<br>NA<br>NA<br>NA<br>NA<br>???<br>???<br>???<br>???                    | UI<br>ps<br>UI<br>mV<br>mV<br>ps<br>UI                                                    |
| Specification<br>1UI - Total Jitter<br>Total Jitter at 10-12 BER<br>Deterministic Jitter<br>B<br>A                                                                    | Measurement<br>Jitter@BER; Jitter Eye Opening<br>Jitter@BER; TJ<br>Jitter@BER; DJ<br>Mask Seg1, Seg3<br>Mask Seg2                                                                           | 100-DF-EL-S*<br>395.29<br>0.42<br>545.88<br>0.58<br>348.24<br>0.37<br>1000<br>200<br>-197.65<br>-0.21<br>0.00                                  | 200-DF-FL-S*<br>225.88<br>0.48<br>244.71<br>0.52<br>155.29<br>0.33<br>1000<br>200<br>-112.94<br>-0.24<br>0.00                                  | 112.94<br>0.48<br>122.35<br>0.52<br>77.65<br>0.33<br>800<br>138<br>-56.47<br>-0.24<br>0.00                                  | 56.47<br>0.48<br>61.18<br>0.52<br>38.82<br>0.33<br>???<br>???<br>???<br>???<br>???<br>???                      | NA<br>NA<br>NA<br>NA<br>NA<br>???<br>???<br>???<br>???<br>???             | UI<br>ps<br>UI<br>mV<br>mV<br>ps<br>UI<br>ps                                              |
| Specification<br>1UI - Total Jitter<br>Total Jitter at 10-12 BER<br>Deterministic Jitter<br>B<br>A<br>X1 (relative to 0.5Ul)<br>X2 (relative to 0.5Ul)                | Measurement<br>Jitter@BER; Jitter Eye Opening<br>Jitter@BER; TJ<br>Jitter@BER; DJ<br>Mask Seg1, Seg3<br>Mask Seg2<br>Mask Seg2<br>Mask Seg2                                                 | 100-DF-EL-S*<br>395.29<br>0.42<br>545.88<br>0.68<br>348.24<br>0.37<br>1000<br>200<br>-197.65<br>-0.21<br>0.00<br>0.00                          | 200-DF-EL-S*<br>225.88<br>0.48<br>244.71<br>0.52<br>155.29<br>0.33<br>1000<br>200<br>-112.94<br>-0.24<br>0.00<br>0.00                          | 112.94<br>0.48<br>122.35<br>0.52<br>77.65<br>0.33<br>800<br>138<br>-56.47<br>-0.24<br>0.00<br>0.00                          | 56.47<br>0.48<br>61.18<br>0.52<br>38.82<br>0.33<br>???<br>???<br>???<br>???<br>???<br>???<br>???<br>???<br>??? | NA<br>NA<br>NA<br>NA<br>NA<br>???<br>???<br>???<br>???<br>???<br>???<br>? | UI<br>ps<br>UI<br>ps<br>UI<br>mV<br>mV<br>ps<br>UI<br>ps<br>UI<br>ps<br>UI                |
| Specification<br>1UI - Total Jitter<br>Total Jitter at 10-12 BER<br>Deterministic Jitter<br>B<br>A<br>X1 (relative to 0.5Ul)<br>X2 (relative to 0.5Ul)<br>2*A         | Measurement<br>Jitter@BER; Jitter Eye Opening<br>Jitter@BER; TJ<br>Jitter@BER; DJ<br>Mask Seg1, Seg3<br>Mask Seg2<br>Mask Seg2<br>Mask Seg2<br>Mask Seg2                                    | 100-DF-EL-S*<br>395.29<br>0.42<br>545.88<br>0.58<br>348.24<br>0.37<br>1000<br>200<br>-197.65<br>-0.21<br>0.00<br>0.00<br>400                   | 200-DF-FL-S*<br>225.98<br>0.48<br>244.71<br>0.52<br>155.29<br>0.33<br>1000<br>200<br>-112.94<br>-0.24<br>0.00<br>400                           | 112.94<br>0.48<br>122.35<br>0.52<br>77.65<br>0.33<br>800<br>138<br>-56.47<br>-0.24<br>0.00<br>0.00<br>276                   | 56.47<br>0.48<br>61.18<br>0.52<br>38.62<br>0.33<br>???<br>???<br>???<br>???<br>???<br>???<br>???<br>???<br>??? | NA<br>NA<br>NA<br>NA<br>NA<br>???<br>???<br>???<br>???<br>???<br>???<br>? | UI ps<br>UI ps<br>UI m <sup>V</sup><br>m <sup>V</sup><br>ps<br>UI ps<br>UI m <sup>V</sup> |
| Specification<br>1UI - Total Jitter<br>Total Jitter at 10-12 BER<br>Deterministic Jitter<br>B<br>A<br>X1 (relative to 0.5Ul)<br>X2 (relative to 0.5Ul)                | Measurement<br>Jitter@BER; Jitter Eye Opening<br>Jitter@BER; TJ<br>Jitter@BER; DJ<br>Mask Seg1, Seg3<br>Mask Seg2<br>Mask Seg2<br>Mask Seg2                                                 | 100-DF-EL-S*<br>395.29<br>0.42<br>545.88<br>0.58<br>348.24<br>0.37<br>1000<br>200<br>-197.65<br>-0.21<br>0.00<br>0.00<br>0.00<br>400<br>395.29 | 200-DF-FL-S*<br>225.88<br>0.48<br>244.71<br>0.52<br>155.29<br>0.33<br>1000<br>200<br>-112.94<br>-0.24<br>0.00<br>0.00<br>400<br>225.88         | 112.94<br>0.48<br>122.35<br>0.52<br>77.65<br>0.33<br>800<br>138<br>-56.47<br>-0.24<br>0.00<br>0.00<br>0.00<br>276<br>112.94 | 56.47<br>0.48<br>61.18<br>0.52<br>38.82<br>0.33<br>???<br>???<br>???<br>???<br>???<br>???<br>???<br>???<br>??? | NA<br>NA<br>NA<br>NA<br>NA<br>???<br>???<br>???<br>???<br>???<br>???<br>? | U ps U ps U m <sup>V</sup> ps U ps U m <sup>V</sup> ps                                    |
| Specification<br>1UI - Total Jitter<br>Total Jitter at 10-12 BER<br>Deterministic Jitter<br>B<br>A<br>X1 (relative to 0.5Ul)<br>X2 (relative to 0.5Ul)<br>2*A<br>2*X1 | Measurement<br>Jitter@BER; Jitter Eye Opening<br>Jitter@BER; TJ<br>Jitter@BER; DJ<br>Mask Seg1, Seg3<br>Mask Seg2<br>Mask Seg2<br>Mask Seg2<br>Mask Seg2<br>Min Eye Height<br>Min Eye Width | 100-DF-EL-S*<br>395.29<br>0.42<br>545.88<br>0.58<br>348.24<br>0.37<br>1000<br>200<br>-197.65<br>-0.21<br>0.00<br>0.00<br>400<br>395.29<br>0.42 | 200-DF-EL-S*<br>225.88<br>0.48<br>244.71<br>0.52<br>155.29<br>0.33<br>1000<br>200<br>-112.94<br>-0.24<br>0.00<br>0.00<br>400<br>225.88<br>0.48 | 112.94<br>0.48<br>122.35<br>0.52<br>77.65<br>0.33<br>800<br>138<br>-56.47<br>-0.24<br>0.00<br>0.00<br>276<br>112.94<br>0.48 | 56.47<br>0.48<br>61.18<br>0.52<br>38.82<br>0.33<br>???<br>???<br>???<br>???<br>???<br>???<br>???<br>???<br>??? | NA<br>NA<br>NA<br>NA<br>NA<br>???<br>???<br>???<br>???<br>???<br>???<br>? | U ps U ps U m\ ps U ps U m\ ps U ps U m\ ps U ps U m\ ps U ps U m\ ps U ps U m\ ps U      |
| Specification<br>1UI - Total Jitter<br>Total Jitter at 10-12 BER<br>Deterministic Jitter<br>B<br>A<br>X1 (relative to 0.5Ul)<br>X2 (relative to 0.5Ul)<br>2*A         | Measurement<br>Jitter@BER; Jitter Eye Opening<br>Jitter@BER; TJ<br>Jitter@BER; DJ<br>Mask Seg1, Seg3<br>Mask Seg2<br>Mask Seg2<br>Mask Seg2<br>Mask Seg2                                    | 100-DF-EL-S*<br>395.29<br>0.42<br>545.88<br>0.58<br>348.24<br>0.37<br>1000<br>200<br>-197.65<br>-0.21<br>0.00<br>0.00<br>0.00<br>400<br>395.29 | 200-DF-FL-S*<br>225.88<br>0.48<br>244.71<br>0.52<br>155.29<br>0.33<br>1000<br>200<br>-112.94<br>-0.24<br>0.00<br>0.00<br>400<br>225.88         | 112.94<br>0.48<br>122.35<br>0.52<br>77.65<br>0.33<br>800<br>138<br>-56.47<br>-0.24<br>0.00<br>0.00<br>0.00<br>276<br>112.94 | 56.47<br>0.48<br>61.18<br>0.52<br>38.82<br>0.33<br>???<br>???<br>???<br>???<br>???<br>???<br>???<br>???<br>??? | NA<br>NA<br>NA<br>NA<br>NA<br>???<br>???<br>???<br>???<br>???<br>???<br>? | U ps U ps U m <sup>V</sup> ps U ps U m <sup>V</sup> ps                                    |

Decoding the Spec: Speed-TxMedia-InteropPoint-Distance

 Speed

 800 - 800 -- 800 MBytes/second

 400 - 400 -- 400 MBytes/second

 200 - 200 -- 200 MBytes/second

100 - 100 -- 100 MBytes/second

Tx Media

SE - unbalanced copper connecting to any interoperability point DF - balanced copper connecting to any interoperability point

- InteropPoint EL any electrical point except an EA delta point (includes SN PMD delta points) that assumes a non-equalizing
  - EA any electrical point that assumes a specified equalizing reference receiver for measurement

Distance S - Short

| <b>E</b> 11 O1 · ·         | Derived from FC-PI4 Re                                    |                               |                               | Chapter 9                    |                             | 1                      |            |
|----------------------------|-----------------------------------------------------------|-------------------------------|-------------------------------|------------------------------|-----------------------------|------------------------|------------|
| FibreChannel               | RT-Eye                                                    | 100-SE-EL-S                   | 200-SE-EL-S                   |                              |                             |                        |            |
| Specification              | Measurement                                               | 100-DF-EL-S*                  |                               |                              |                             |                        |            |
| Nominal Bit Rate           | Bit Rate                                                  | 1.0625                        | 2.125                         | 4.250                        | 8.500                       | 8.500                  | Gb         |
| Unit Interval              | Unit Interval                                             | 941.1765                      | 470.5882                      | 235.2941                     | 117.6471                    | 117.6471               | ps         |
| Bit Rate Tolerance         | Bit Rate Limits                                           | 100                           | 100                           | 100                          | 100                         | 100                    | PP         |
| Golden PLL Frequency       | 1st Order PLL Loop BW                                     | 0.64                          | 1.27                          | 2.55                         | 5.10                        | 5.10                   | MF         |
|                            |                                                           |                               |                               |                              |                             |                        |            |
|                            |                                                           | elta-Tx Test Po               | int                           |                              |                             |                        |            |
| FibreChannel               | RT-Eye                                                    | 100-SE-EL-S                   | 200-SE-EL-S                   |                              |                             |                        |            |
| Specification              | Measurement                                               | 100-DF-EL-S*                  | 200-DF-EL-S*                  | 400-DF-EL-S                  | 800-DF-EL-S                 | 800-DF-EA-S            |            |
| 1UI - Total Jitter         | Jitter@BER; Jitter Eye Opening                            | 705.88                        | 348.24                        | 174.12                       | 81.18                       | NA                     | ps         |
|                            |                                                           | 0.75                          | 0.74                          | 0.74                         | 0.69                        | NA                     | Ū          |
| Total Jitter at 10-12 BER  | Jitten@BER: TJ                                            | 235.29                        | 122.35                        | 61.18                        | 36.47                       | 36.47                  | ps         |
|                            | <u> </u>                                                  | 0.25                          | 0.26                          | 0.26                         | 0.31                        | 0.31                   | ίu         |
| Deterministic Jitter       | Jitten@BER:DJ                                             | 112.94                        | 65.88                         | 32.94                        | 20.00                       | 20.00                  | ps         |
|                            |                                                           | 0.12                          | 0.14                          | 0.14                         | 0.17                        | 0.17                   | Ū          |
| В                          | Mask Seg1, Seg3                                           | 1000                          | 1000                          | 800                          | 350                         | 350                    | m١         |
| Ā                          | Mask Seg2                                                 | 325                           | 325                           | 325                          | 90                          | 90                     | m١         |
| X1 (relative to 0.5UI)     | Mask Seg2                                                 | -352.94                       | -174.12                       | -87.06                       | -40.59                      | -40.59                 | ps         |
| XII (Iolalio to olooi)     | maon cogz                                                 | -0.38                         | -0.37                         | -0.37                        | -0.35                       | -0.35                  | μ          |
| X2 (relative to 0.5UI)     | Mask Seg2                                                 | -174.12                       | -84.71                        | -42.35                       | -18.24                      | -18.24                 | ps         |
| ) 2 (iolalito to 0.001)    | maon cogz                                                 | -0.19                         | -0.18                         | -0.18                        | -0.16                       | -0.16                  | UT.        |
| 2*A                        | Min Eye Height                                            | 650                           | 650                           | 650                          | 180                         | 222                    | m\         |
| 2*X1                       | Min Eye Width                                             | 705.88                        | 348.24                        | 174.12                       | 81.18                       | ???                    | ps         |
| 2 /0                       | Will Lye Width                                            | 0.75                          | 0.74                          | 0.74                         | 0.69                        | ???                    | 101        |
| 2*B                        | Differential Amplitude                                    | 2000                          | 2000                          | 1600                         | 700                         | 700                    | m\         |
| Rise/Fall Time 20-80%      | Max Rise/Fall Time                                        | 385                           | NA                            | NA                           | NA                          | NA                     | ps         |
| Rise/Fall Time 20-80%      | Min Rise/Fall Time                                        | 100                           | NA                            | NA                           | NA                          | NA                     | ps         |
| Skew                       | Differential Skew*                                        | 20                            | NA                            | NA                           | NA                          | NA                     | ps         |
| Common Mode Voltage, RMS   | AC CM Voltage                                             | NA                            | NA                            | 15                           | 15                          | 15                     | m\         |
| Common Mode Voltage, 1000  | AC OW YOURge                                              | 1975                          | 100                           | 10                           | 10                          | 10                     | in s       |
|                            | De                                                        | elta-Rx Test Po               | int                           |                              |                             |                        |            |
| FibreChannel               | RT-Eye                                                    | 100-SE-EL-S                   | 200-SE-EL-S                   |                              |                             |                        |            |
| Specification              | Measurement                                               | 100-DF-EL-S*                  | 200-DF-EL-S*                  | 400-DF-EL-S                  | 800-DF-EL-S                 | 800-DF-EA-S            |            |
| 1UI - Total Jitter         | Jitter@BER; Jitter Eye Opening                            | 414.12                        | 192.94                        | 96.47                        | 34.12                       | NA                     | ps         |
| for fold one               | onnon@pppn, onnon pjo oponnig                             | 0.44                          | 0.41                          | 0.41                         | 0.29                        | NA                     | 10ī        |
| Total Jitter at 10-12 BER  | Jitter@BER; TJ                                            | 527.06                        | 277.65                        | 138.82                       | 83.53                       | NA                     | ps         |
| Total officer at 10 12 DER | ontoi@bert, ito                                           | 0.56                          | 0.59                          | 0.59                         | 0.71                        | NA                     | ίΰ         |
| Deterministic Jitter       | Jitter@BER; DJ                                            | 338.82                        | 183.53                        | 91.76                        | 49.41                       | NA                     | ps         |
| Deterministic offer        | ontel@BER, Do                                             | 0.36                          | 0.39                          | 0.39                         | 0.42                        | NA                     | 101        |
| В                          | Mask Seg1, Seg3                                           | 1000                          | 1000                          | 800                          | 425                         | 425                    | m\         |
| D                          | Mask Seg2                                                 | 185                           | 185                           | 185                          | 420                         | 112.5                  | m\         |
| X1 (relative to 0.5UI)     | Mask Seg2<br>Mask Seg2                                    | -207.06                       | -96.47                        | -48.24                       | -17.06                      | NA                     | ps         |
| AT (relative to 0.501)     | IVIASK DBYZ                                               | -207.06                       | -96.47                        | -40.24                       | -0.15                       | NA                     | UI<br>UI   |
| V2 (colotion to 0.5LP)     | Mask Seg2                                                 | 0.00                          | 0.21                          | 0.21                         | 0.00                        | NA                     | bs         |
|                            |                                                           | 1 0.00                        |                               | 0.00                         | 0.00                        | NA                     | IDS<br>IUI |
| X2 (relative to 0.5UI)     | IMask Seyz                                                | 0.00                          | 1 0.00                        |                              |                             |                        | IUL.       |
| · · · ·                    |                                                           | 0.00                          | 0.00                          |                              |                             |                        | - mar 1    |
| 2*A                        | Min Eye Height                                            | 370                           | 370                           | 370                          | 340                         | 225                    |            |
| · · · ·                    |                                                           | 370<br>414.12                 | 370<br>192.94                 | 370<br>96.47                 | 340<br>34.12                | 225<br>NA              | ps         |
| <u>2*A</u><br>2*X1         | Min Eye Height<br>Min Eye Width                           | 370<br>414.12<br>0.44         | 370<br>192.94<br>0.41         | 370<br>96.47<br>0.41         | 340<br>34.12<br>0.29        | 225<br>NA<br>NA        | ps<br>UI   |
| 2*A<br>2*X1<br>2*B         | Min Eye Height<br>Min Eye Width<br>Differential Amplitude | 370<br>414.12<br>0.44<br>2000 | 370<br>192.94<br>0.41<br>2000 | 370<br>96.47<br>0.41<br>1600 | 340<br>34.12<br>0.29<br>850 | 225<br>NA<br>NA<br>850 | m\         |
| <u>2*A</u><br>2*X1         | Min Eye Height<br>Min Eye Width                           | 370<br>414.12<br>0.44         | 370<br>192.94<br>0.41         | 370<br>96.47<br>0.41         | 340<br>34.12<br>0.29        | 225<br>NA<br>NA        | ps<br>UI   |

#### Table 3 – Fibre Channel 'Delta' Test Points

|                                                                                                    | Derived from FC-PI4 Re                                                                                                    |                                                                                                    |                                                                                                    |                                                                                                    |                                                                   |                                                                           | -                                                                         |
|----------------------------------------------------------------------------------------------------|----------------------------------------------------------------------------------------------------|----------------------------------------------------------------------------------------------------|----------------------------------------------------------------------------------------------------|----------------------------------------------------------------------------------------------------|-------------------------------------------------------------------|---------------------------------------------------------------------------|---------------------------------------------------------------------------|
| FibreChannel                                                                                             | RT-Eye                                                                                                    | 100-SE-EL-S                                                                                                    | 200-SE-EL-S                                                                                                    |                                                                                                    | 000 05 51 5                                                       |                                                                           |                                                                           |
| Specification                                                                                            | Measurement                                                                                                    | 100-DF-EL-S*                                                                                                    | 200-DF-EL-S*                                                                                                    |                                                                                                    |                                                                   |                                                                           |                                                                           |
| Nominal Bit Rate                                                                                         | Bit Rate                                                                                                    | 1.0625                                                                                                    | 2.125                                                                                                    | 4.250                                                                                                    | 8.500                                                             | 8.500                                                                     | Gł                                                                        |
| Unit Interval                                                                                            | Unit Interval                                                                                                    | 941.1765                                                                                                    | 470.5882                                                                                                    | 235.2941                                                                                                    | 117.6471                                                          | 117.6471                                                                  | ps                                                                        |
| Bit Rate Tolerance                                                                                       | Bit Rate Limits                                                                                                    | 100                                                                                                    | 100                                                                                                    | 100                                                                                                    | 100                                                               | 100                                                                       | PF                                                                        |
| Golden PLL Frequency                                                                                     | 1st Order PLL Loop BW                                                                                                    | 0.64                                                                                                    | 1.27                                                                                                    | 2.55                                                                                                    | 5.10                                                              | 5.10                                                                      | M                                                                         |
|                                                                                                    |                                                                                                    |                                                                                                    |                                                                                                    |                                                                                                    |                                                                   |                                                                           |                                                                           |
|                                                                                                    | Gar                                                                                                    | nma-Tx Test P                                                                                                    | oint                                                                                                    |                                                                                                    |                                                                   |                                                                           |                                                                           |
| FibreChannel                                                                                             | RT-Eye                                                                                                    | 100-SE-EL-S                                                                                                    | 200-SE-EL-S                                                                                                    |                                                                                                    |                                                                   |                                                                           |                                                                           |
| Specification                                                                                            | Measurement                                                                                                    | 100-DF-EL-S*                                                                                                    | 200-DF-EL-S*                                                                                                    | 400-DF-EL-S                                                                                                    | 800-DF-EL-S                                                       | 800-DF-EA-S                                                               |                                                                           |
| 1UI - Total Jitter                                                                                       | Jitter@BER; Jitter Eye Opening                                                                                                    | 687.06                                                                                                    | 329.41                                                                                                    | 101.18                                                                                                    | NA                                                                | NA                                                                        | ps                                                                        |
|                                                                                                    |                                                                                                    | 0.73                                                                                                    | 0.70                                                                                                    | 0.43                                                                                                    | NA                                                                | NA                                                                        | U                                                                         |
| Total Jitter at 10-12 BER                                                                                | Jitter@BER; TJ                                                                                                    | 254.12                                                                                                    | 141.18                                                                                                    | 134.12                                                                                                    | NA                                                                | NA                                                                        | ps                                                                        |
|                                                                                                    | <u> </u>                                                                                                    | 0.27                                                                                                    | 0.30                                                                                                    | 0.57                                                                                                    | NA                                                                | NA                                                                        | Ū                                                                         |
| Deterministic Jitter                                                                                     | Jitter@BER; DJ                                                                                                    | 122.35                                                                                                    | 75.29                                                                                                    | 87.06                                                                                                    | NA                                                                | NA                                                                        | ps                                                                        |
|                                                                                                    |                                                                                                    | 0.13                                                                                                    | 0.16                                                                                                    | 0.37                                                                                                    | NA                                                                | NA                                                                        | ίυ                                                                        |
| В                                                                                                    | Mask Seg1, Seg3                                                                                                    | 1000                                                                                                    | 1000                                                                                                    | 800                                                                                                    | ???                                                               | ???                                                                       | m۱                                                                        |
| Ā                                                                                                    | Mask Seg2                                                                                                    | 550                                                                                                    | 550                                                                                                    | 155                                                                                                    | ???                                                               | ???                                                                       | m                                                                         |
| X1 (relative to 0.5UI)                                                                                   | Mask Seg2                                                                                                    | -343.53                                                                                                    | -164.71                                                                                                    | -50.59                                                                                                    | 222                                                               | 222                                                                       | ps                                                                        |
|                                                                                                    |                                                                                                    | -0.37                                                                                                    | -0.35                                                                                                    | -0.22                                                                                                    | ???                                                               | ???                                                                       | lui                                                                       |
| X2 (relative to 0.5UI)                                                                                   | Mask Seg2                                                                                                    | -164.71                                                                                                    | -75.29                                                                                                    | 0.00                                                                                                    | ???                                                               | ???                                                                       | ps                                                                        |
| . = (                                                                                                    |                                                                                                    | -0.18                                                                                                    | -0.16                                                                                                    | 0.00                                                                                                    | 222                                                               | ???                                                                       | 101                                                                       |
| 2*A                                                                                                    | Min Eye Height                                                                                                    | 1100                                                                                                    | 1100                                                                                                    | 310                                                                                                    | 222                                                               | 222                                                                       | m١                                                                        |
| 2*X1                                                                                                    | Min Eye Width                                                                                                    | 687.06                                                                                                    | 329.41                                                                                                    | 101.18                                                                                                    | ???                                                               | ???                                                                       | ps                                                                        |
| 270                                                                                                    |                                                                                                    | 0.73                                                                                                    | 0.70                                                                                                    | 0.43                                                                                                    | ???                                                               | ???                                                                       | ίΰ                                                                        |
| 2*B                                                                                                    | Differential Amplitude                                                                                                    | 2000                                                                                                    | 2000                                                                                                    | 1600                                                                                                    | ???                                                               | ???                                                                       | m                                                                         |
| Rise/Fall Time 20-80%                                                                                    | Max Rise/Fall Time                                                                                                    | 385.00                                                                                                    | 192.00                                                                                                    | NA                                                                                                    | 222                                                               | ???                                                                       | ps                                                                        |
| Rise/Fall Time 20-80%                                                                                    | Min Rise/Fall Time                                                                                                    | 100                                                                                                    | 75                                                                                                    | 60                                                                                                    | ???                                                               | ???                                                                       | ps                                                                        |
| Skew                                                                                                    | Differential Skew*                                                                                                    | 25                                                                                                    | 15                                                                                                    | NA                                                                                                    | ???                                                               | ???                                                                       | ps                                                                        |
| Common Mode Voltage, RMS                                                                                 | AC CM Voltage                                                                                                    | NA                                                                                                    | NA                                                                                                    | 15                                                                                                    | 15                                                                | ???                                                                       | m <sup>v</sup>                                                            |
| Sommon mode voltage, ramo                                                                                | 7 to oim voitage                                                                                                    | 198.5                                                                                                    | 196.5                                                                                                    | 10                                                                                                    | 10                                                                |                                                                           | pur-                                                                      |
|                                                                                                    | Gat                                                                                                    | nma-Rx Test P                                                                                                    | aint                                                                                                    |                                                                                                    |                                                                   |                                                                           |                                                                           |
| FibreChannel                                                                                             | RT-Eye                                                                                                    | 100-SE-EL-S                                                                                                    | 200-SE-EL-S                                                                                                    |                                                                                                    |                                                                   |                                                                           | 1                                                                         |
| Specification                                                                                            | Measurement                                                                                                    | 100-DF-EL-S*                                                                                                    | 200-DF-EL-S*                                                                                                    | 400-DF-EL-S                                                                                                    | 800-DF-EL-S                                                       | 800-DF-EA-S                                                               |                                                                           |
| 1UI - Total Jitter                                                                                       | Jitter@BER; Jitter Eye Opening                                                                                                    | 432.94                                                                                                    | 202.35                                                                                                    | 101.18                                                                                                    | ???                                                               | NA                                                                        | ps                                                                        |
| TOT - TOTAL SILLEI                                                                                       | Janueriugoen, anter eye opennig i                                                                                                    |                                                                                                    |                                                                                                    |                                                                                                    |                                                                   |                                                                           |                                                                           |
|                                                                                                    |                                                                                                    |                                                                                                    |                                                                                                    |                                                                                                    | 222                                                               |                                                                           |                                                                           |
| Total littor at 10.12 BED                                                                                | littor@BED: TI                                                                                                    | 0.46                                                                                                    | 0.43                                                                                                    | 0.43                                                                                                    | ???                                                               | NA                                                                        | -                                                                         |
| Total Jitter at 10-12 BER                                                                                | Jitter@BER; TJ                                                                                                    | 0.46<br>508.24                                                                                                    | 0.43<br>268.24                                                                                                    | 0.43<br>134.12                                                                                                    | ???                                                               | NA                                                                        | UI<br>ps                                                                  |
|                                                                                                    |                                                                                                    | 0.46<br>508.24<br>0.54                                                                                                    | 0.43<br>268.24<br>0.57                                                                                                    | 0.43<br>134.12<br>0.57                                                                                                    | ???<br>???                                                        | NA<br>NA                                                                  | ps<br>UI                                                                  |
| Total Jitter at 10-12 BER<br>Deterministic Jitter                                                        | Jitter@BER; TJ<br>Jitter@BER; DJ                                                                                                    | 0.46<br>508.24<br>0.54<br>329.41                                                                                             | 0.43<br>268.24<br>0.57<br>174.12                                                                                             | 0.43<br>134.12<br>0.57<br>87.06                                                                                           | ???<br>???<br>???                                                 | NA<br>NA<br>NA                                                            | ps<br>UI<br>ps                                                            |
| Deterministic Jitter                                                                                     | Jitter@BER; DJ                                                                                                    | 0.46<br>508.24<br>0.54<br>329.41<br>0.35                                                                                     | 0.43<br>268.24<br>0.57<br>174.12<br>0.37                                                                                     | 0.43<br>134.12<br>0.57<br>87.06<br>0.37                                                                                   | ???<br>???<br>???<br>???                                          | NA<br>NA<br>NA<br>NA                                                      | ps<br>UI<br>ps<br>UI                                                      |
| Deterministic Jitter<br>B                                                                                | Jitter@BER; DJ<br>Mask Seg1, Seg3                                                                                                    | 0.46<br>508.24<br>0.54<br>329.41<br>0.35<br>1000                                                                             | 0.43<br>268.24<br>0.57<br>174.12<br>0.37<br>1000                                                                             | 0.43<br>134.12<br>0.57<br>87.06<br>0.37<br>800                                                                            | ???<br>???<br>???<br>???<br>???<br>???                            | NA<br>NA<br>NA<br>NA<br>NA                                                | ps<br>UI<br>ps<br>UI<br>m                                                 |
| Deterministic Jitter<br>B<br>A                                                                           | Jitter@BER; DJ<br>Mask Seg1, Seg3<br>Mask Seg2                                                                                        | 0.46<br>508.24<br>0.54<br>329.41<br>0.35<br>1000<br>200                                                                      | 0.43<br>268.24<br>0.57<br>174.12<br>0.37<br>1000<br>200                                                                      | 0.43<br>134.12<br>0.57<br>87.06<br>0.37<br>800<br>138                                                                     | ???<br>???<br>???<br>???<br>???<br>???                            | NA<br>NA<br>NA<br>NA<br>NA                                                | ps<br>UI<br>ps<br>UI<br>m                                                 |
| Deterministic Jitter<br>B                                                                                | Jitter@BER; DJ<br>Mask Seg1, Seg3                                                                                                    | 0.46<br>508.24<br>0.54<br>329.41<br>0.35<br>1000<br>200<br>-216.47                                                           | 0.43<br>268.24<br>0.57<br>174.12<br>0.37<br>1000<br>200<br>-101.18                                                           | 0.43<br>134.12<br>0.57<br>87.06<br>0.37<br>800<br>138<br>-50.59                                                           | ???<br>???<br>???<br>???<br>???<br>???<br>???                     | NA<br>NA<br>NA<br>NA<br>NA<br>NA                                          | ps<br>UI<br>ps<br>UI<br>m`<br>ps                                          |
| Deterministic Jitter<br>B<br>A<br>X1 (relative to 0.5UI)                                                 | Jitter@BER; DJ<br>Mask Seg1, Seg3<br>Mask Seg2<br>Mask Seg2                                                                           | 0.46<br>508.24<br>0.54<br>329.41<br>0.35<br>1000<br>200<br>-216.47<br>-0.23                                                  | 0.43<br>268.24<br>0.57<br>174.12<br>0.37<br>1000<br>200<br>-101.18<br>-0.22                                                  | 0.43<br>134.12<br>0.57<br>87.06<br>0.37<br>800<br>138<br>-50.59<br>-0.22                                                  | ???<br>???<br>???<br>???<br>???<br>???<br>???<br>???              | NA<br>NA<br>NA<br>NA<br>NA<br>NA<br>NA                                    | ps<br>UI<br>ps<br>UI<br>m`<br>m`<br>ps<br>UI                              |
| Deterministic Jitter<br>B<br>A                                                                           | Jitter@BER; DJ<br>Mask Seg1, Seg3<br>Mask Seg2                                                                                        | 0.46<br>508.24<br>0.54<br>329.41<br>0.35<br>1000<br>200<br>-216.47<br>-0.23<br>0.00                                          | 0.43<br>268.24<br>0.57<br>174.12<br>0.37<br>1000<br>200<br>-101.18<br>-0.22<br>0.00                                          | 0.43<br>134.12<br>0.57<br>87.06<br>0.37<br>800<br>138<br>-50.59<br>-0.22<br>0.00                                          | ???<br>???<br>???<br>???<br>???<br>???<br>???<br>???<br>???       | NA<br>NA<br>NA<br>NA<br>NA<br>NA<br>NA<br>NA<br>2??                       | ps<br>UI<br>ps<br>UI<br>m<br>m<br>ps<br>UI<br>ps                          |
| Deterministic Jitter<br>B<br>A<br>X1 (relative to 0.5UI)<br>X2 (relative to 0.5UI)                       | Jitter@BER; DJ<br>Mask Seg1, Seg3<br>Mask Seg2<br>Mask Seg2<br>Mask Seg2                                                              | 0.46<br>508.24<br>0.54<br>329.41<br>0.35<br>1000<br>-216.47<br>-0.23<br>0.00<br>0.00                                         | 0.43<br>268.24<br>0.57<br>174.12<br>0.37<br>1000<br>200<br>-101.18<br>-0.22<br>0.00<br>0.00                                  | 0.43<br>134.12<br>0.57<br>87.06<br>0.37<br>800<br>138<br>-50.59<br>-0.22<br>0.00<br>0.00                                  | ???<br>???<br>???<br>???<br>???<br>???<br>???<br>???<br>???<br>?? | NA<br>NA<br>NA<br>NA<br>NA<br>NA<br>NA<br>???<br>???                      | ps<br>UI<br>m<br>m<br>ps<br>UI<br>ps<br>UI                                |
| Deterministic Jitter<br>B<br>A<br>X1 (relative to 0.5Ul)<br>X2 (relative to 0.5Ul)<br>2*A                | Jitter@BER; DJ<br>Mask Seg1, Seg3<br>Mask Seg2<br>Mask Seg2<br>Mask Seg2<br>Min Eye Height                                            | 0.46<br>508.24<br>0.54<br>329.41<br>0.035<br>1000<br>200<br>-216.47<br>-0.23<br>0.00<br>0.00<br>400                          | 0.43<br>268.24<br>0.57<br>174.12<br>0.037<br>1000<br>200<br>-101.18<br>-0.22<br>0.00<br>0.00<br>0.00<br>400                  | 0.43<br>134.12<br>0.57<br>87.06<br>0.37<br>800<br>138<br>-50.59<br>-0.22<br>0.00<br>0.00<br>2.276                         | ???<br>???<br>???<br>???<br>???<br>???<br>???<br>???<br>???<br>?? | NA<br>NA<br>NA<br>NA<br>NA<br>NA<br>NA<br>NA<br>2??<br>???<br>???         | ps<br>UI<br>ps<br>UI<br>m<br>ps<br>UI<br>ps<br>UI<br>ps<br>UI             |
| Deterministic Jitter<br>B<br>A<br>X1 (relative to 0.5UI)<br>X2 (relative to 0.5UI)                       | Jitter@BER; DJ<br>Mask Seg1, Seg3<br>Mask Seg2<br>Mask Seg2<br>Mask Seg2                                                              | 0.46<br>508.24<br>0.54<br>329.41<br>0.35<br>1000<br>200<br>-216.47<br>-0.23<br>0.00<br>0.00<br>400<br>432.94                 | 0.43<br>268.24<br>0.57<br>174.12<br>0.37<br>1000<br>200<br>-101.18<br>-0.22<br>0.00<br>0.00<br>0.00<br>400<br>202.35         | 0.43<br>134.12<br>0.57<br>87.06<br>0.37<br>800<br>138<br>-50.59<br>-0.22<br>0.00<br>0.00<br>276<br>101.18                 | ???<br>???<br>???<br>???<br>???<br>???<br>???<br>???<br>???<br>?? | NA<br>NA<br>NA<br>NA<br>NA<br>NA<br>NA<br>???<br>???<br>???<br>???        | ps<br>UI<br>ps<br>UI<br>m<br>ps<br>UI<br>ps<br>UI<br>ps<br>UI             |
| Deterministic Jitter<br>B<br>A<br>X1 (relative to 0.5Ul)<br>X2 (relative to 0.5Ul)<br>2*A<br>2*X1        | Jitter@BER; DJ<br>Mask Seg1, Seg3<br>Mask Seg2<br>Mask Seg2<br>Mask Seg2<br>Min Eye Height<br>Min Eye Width                           | 0.46<br>508.24<br>0.54<br>329.41<br>0.35<br>1000<br>200<br>-216.47<br>-0.23<br>0.00<br>0.00<br>400<br>432.94<br>0.46         | 0.43<br>268.24<br>0.57<br>174.12<br>0.37<br>1000<br>200<br>-101.18<br>-0.22<br>0.00<br>0.00<br>400<br>202.35<br>0.43         | 0.43<br>134.12<br>0.57<br>87.06<br>0.37<br>800<br>138<br>-50.59<br>-0.22<br>0.00<br>0.00<br>276<br>101.18<br>0.43         | ???<br>???<br>???<br>???<br>???<br>???<br>???<br>???<br>???<br>?? | NA<br>NA<br>NA<br>NA<br>NA<br>NA<br>???<br>???<br>???<br>???<br>???<br>?? | ря<br>UI<br>ря<br>UI<br>m<br>ря<br>UI<br>ря<br>UI<br>ря<br>UI<br>ря<br>UI |
| Deterministic Jitter<br>B<br>A<br>X1 (relative to 0.5UI)<br>X2 (relative to 0.5UI)<br>2*A<br>2*X1<br>2*B | Jitter@BER; DJ<br>Mask Seg1, Seg3<br>Mask Seg2<br>Mask Seg2<br>Mask Seg2<br>Min Eye Height<br>Min Eye Width<br>Differential Amplitude | 0.46<br>508.24<br>0.54<br>329.41<br>0.35<br>1000<br>200<br>-216.47<br>-0.23<br>0.00<br>0.00<br>400<br>432.94<br>0.46<br>2000 | 0.43<br>268.24<br>0.57<br>174.12<br>0.37<br>1000<br>200<br>-101.18<br>-0.22<br>0.00<br>0.00<br>400<br>202.35<br>0.43<br>2000 | 0.43<br>134.12<br>0.57<br>87.06<br>0.37<br>800<br>138<br>-50.59<br>-0.22<br>0.00<br>0.00<br>276<br>101.18<br>0.43<br>1600 | ???<br>???<br>???<br>???<br>???<br>???<br>???<br>???<br>???<br>?? | NA<br>NA<br>NA<br>NA<br>NA<br>NA<br>???<br>???<br>???<br>???<br>???<br>?? | ps<br>UI<br>ps<br>UI<br>ps<br>UI<br>ps<br>UI<br>ps<br>UI<br>ps<br>UI<br>m |
| Deterministic Jitter<br>B<br>A<br>X1 (relative to 0.5Ul)<br>X2 (relative to 0.5Ul)<br>2*A<br>2*X1        | Jitter@BER; DJ<br>Mask Seg1, Seg3<br>Mask Seg2<br>Mask Seg2<br>Mask Seg2<br>Min Eye Height<br>Min Eye Width                           | 0.46<br>508.24<br>0.54<br>329.41<br>0.35<br>1000<br>200<br>-216.47<br>-0.23<br>0.00<br>0.00<br>400<br>432.94<br>0.46         | 0.43<br>268.24<br>0.57<br>174.12<br>0.37<br>1000<br>200<br>-101.18<br>-0.22<br>0.00<br>0.00<br>400<br>202.35<br>0.43         | 0.43<br>134.12<br>0.57<br>87.06<br>0.37<br>800<br>138<br>-50.59<br>-0.22<br>0.00<br>0.00<br>276<br>101.18<br>0.43         | ???<br>???<br>???<br>???<br>???<br>???<br>???<br>???<br>???<br>?? | NA<br>NA<br>NA<br>NA<br>NA<br>NA<br>???<br>???<br>???<br>???<br>???<br>?? | ря<br>UI<br>ря<br>UI<br>m<br>ря<br>UI<br>ря<br>UI<br>ря<br>UI<br>ря<br>UI |

#### Table 4 – Fibre Channel 'Gamma' Test Points

## 6.3 Ethernet (XAUI and 10GBaseCX4)

Table 5 – XAUI Compliance Test Points

|                           | E 802.3ae-2002 (XAUI - 10G Attac    | hment Unit In  | terface)    |      |
|---------------------------|-------------------------------------|----------------|-------------|------|
| IEEE 802.3ae 'XAUI'       | RT-Eye                              | XAUI           | XAUI        |      |
| Specification             | Measurement                         | Near End       | Far End     |      |
| Nominal Bit Rate          | Bit Rate                            | 3.125          | 3.125       | Gb/s |
| Unit Interval             | Unit Interval                       | 320.0000       | 320.0000    | ps   |
| Bit Rate Tolerance        | Bit Rate Limits                     | 100            | 100         | PPN  |
| Golden PLL Frequency      | 1st Order PLL Loop BW               | 1.87           | 1.87        | MHz  |
| Section 47.3 YALLED       | river Electrical characteristics (1 | [ahlo 17 1 & E | iauro 47 4) |      |
| IEEE 802.3ae 'XAUI'       | RT-Eye                              | XAIII          | XAIII       |      |
| Specification             | Measurement                         | Near End       | Far End     |      |
| 1UI - Total Jitter        | Jitter@BER; Jitter Eγe Opening      | 208.00         | 144.00      | ps   |
|                           |                                     | 0.65           | 0.45        | UI   |
| Total Jitter at 10-12 BER | Jitter@BER; TJ                      | 112.00         | 176.00      | ps   |
|                           |                                     | 0.35           | 0.55        | UI   |
| Deterministic Jitter      | Jitter@BER; DJ                      | 54.40          | 118.40      | ps   |
|                           |                                     | 0.17           | 0.37        | ŪI   |
| A2                        | Mask Seg1, Seg3                     | 800            | 800         | m∨   |
| A1                        | Mask Seg2                           | 400            | 100         | m∨   |
| X1 (relative to 0.5UI)    | Mask Seg2                           | -104.00        | -72.00      | ps   |
|                           |                                     | -0.325         | -0.225      | UI   |
| X2 (relative to 0.5UI)    | Mask Seg2                           | -35.20         | -32.00      | ps   |
|                           |                                     | -0.110         | -0.100      | UI   |
| 2*A1                      | Min Eye Height                      | 800            | 200         | m∨   |
| 2*X1                      | Min Eye Width                       | 208.00         | 144.00      | ps   |
|                           |                                     | 0.65           | 0.45        | UI   |
| 2*√DIFFmax                | Differential Amplitude              | 1600           | 1600        | m∨   |
| Rise/Fall Time 20-80%     | Max Rise/Fall Time                  | 130            | 130         |      |
| Rise/Fall Time 20-80%     | Min Rise/Fall Time                  | 60             | 60          | ps   |

#### Table 6 – 10GBaseCX4 Compliance Test Points

| Derived f            | from IEEE Std. 802.3ak-2004 |           |      |
|----------------------|-----------------------------|-----------|------|
| 10GBASE-CX4          | RT-Eye                      |           |      |
| Specification        | Measurement                 | 3.125Gb/s |      |
| Nominal Bit Rate     | Bit Rate                    | 3.1250    | Gb/s |
| Unit Interval        | Unit Interval               | 320.0000  | ps   |
| Bit Rate Tolerance   | Bit Rate Limits             | 100       | PPM  |
| Golden PLL Frequency | 1st Order PLL Loop BW       | 1.875     | MHz  |

| From Table 54-3 MDI Tran          | smitter Specification (at TP2 in | Figure 54-2) |    |
|-----------------------------------|----------------------------------|--------------|----|
| 10GBASE-CX4                       | RT-Eye                           | 1.25Gb/s     |    |
| Specification                     | Measurement                      | Short Run    |    |
| 1UI - Total Jitter                | Jitter@BER; Jitter Eye Opening   | 208.00       | ps |
|                                   |                                  | 0.65         | UI |
| Total Jitter at 10-12 BER         | Jitter@BER; TJ                   | 112.00       | ps |
|                                   |                                  | 0.35         | UI |
| Deterministic Jitter              | Jitter@BER; DJ                   | 54.40        | ps |
|                                   |                                  | 0.17         | UI |
| Deterministic Jitter              | Jitter@BER; RJ                   | 86.40        | ps |
|                                   |                                  | 0.27         | UI |
| Differential Pk-Pk/2 max          | Mask Seg1, Seg3                  | 600          | m∨ |
| Differential Pk-Pk/2 min          | Mask Seg2                        | 400          | m∨ |
| Jitter Mask                       | Mask Seg2                        | -104         | ps |
|                                   |                                  | -0.33        | UI |
| 2*VDIFFmax                        | Min Eye Height                   | 800          | mΥ |
| 2*Jitter Mask                     | Min Eye Width                    | 208          | ps |
|                                   |                                  | 0.65         | UI |
| Differential Pk-Pk Output Voltage | Differential Amplitude           | 1200         | mΥ |
| Rise/Fall Time 20-80%             | Max Rise/Fall Time               | 130          | ps |
| Rise/Fall Time 20-80%             | Min Rise/Fall Time               | 60           | ps |

# 6.4 InfiniBand DDR (Dual Data Rate) and QDR (Quad Data Rate)

#### Table 7 – InfiniBand Compliance Test Points

|                      | Derived from InfiniBand Arc | hitecture Speci | fication Volum | ie 2 - Release | 1.2 - October, 2 | 2004         |              |     |
|----------------------|-----------------------------|-----------------|----------------|----------------|------------------|--------------|--------------|-----|
| InfiniBand           | RT-Eye                      | 5.0Gb/s DDR     | 5.0Gb/s DDR    | 5.0Gb/s DDR    | 5.0Gb/s QDR      | 10.0Gb/s QDR | 10.0Gb/s QDR |     |
| Specification        | Measurement                 | TX_PINS         | TP6            | TP1            | TX_PINS          | TP6          | TP1          |     |
| Nominal Bit Rate     | Bit Rate                    | 5.0000          | 5.0000         | 5.000          | 10.000           | 10.000       | 10.000       | Gb/ |
| Unit Interval        | Unit Interval               | 200.0000        | 200.0000       | 200.0000       | 100.0000         | 100.0000     | 100.0000     | ps  |
| Bit Rate Tolerance   | Bit Rate Limits             | 100             | 100            | 100            | 100              | 100          | 100          | PPI |
| Golden PLL Frequency | 1st Order PLL Loop BW       | 3.00            | 3.00           | 3.00           | 6.00             | 6.00         | 6.00         | MH  |

|                           | Table                          | 18 and Table | 19 Driver Char | acteristics |             |              |              |    |
|---------------------------|--------------------------------|--------------|----------------|-------------|-------------|--------------|--------------|----|
| InfiniBand                | RT-Eye                         | 5.0Gb/s DDR  | 5.0Gb/s DDR    | 5.0Gb/s DDR | 5.0Gb/s QDR | 10.0Gb/s QDR | 10.0Gb/s QDR |    |
| Specification             | Measurement                    | TX_PINS      | TP6            | TP1         | TX_PINS     | TP6          | TP1          |    |
| 1UI - Total Jitter        | Jitter@BER; Jitter Eye Opening | 140.00       | 140.00         | 140.00      | 70.00       | 70.00        | 70.00        | ps |
|                           |                                | 0.70         | 0.70           | 0.70        | 0.70        | 0.70         | 0.70         | UI |
| Total Jitter at 10-12 BER | Jitter@BER; TJ                 | 60.00        | 60.00          | 60.00       | 30.00       | 30.00        | 30.00        | ps |
|                           |                                | 0.30         | 0.30           | 0.30        | 0.30        | 0.30         | 0.30         | UI |
| Deterministic Jitter      | Jitter@BER; DJ                 | 30.00        | 30.00          | 30.00       | 15.00       | 15.00        | 15.00        | ps |
|                           |                                | 0.15         | 0.15           | 0.15        | 0.15        | 0.15         | 0.15         | UI |
| Vdiff (TX_PINS)           | Min Eye Height                 | 800          |                |             | 600         |              |              | m٧ |
| Vdiffc (TP6)              | Min Eye Height                 |              | 650            |             |             | 500          |              | mΥ |
| Vdiff (TP1)               | Min Eye Height                 |              |                | 600         |             |              | 450          | m٧ |
| ∨diff                     | Differential Amplitude         | 800          | 650            | 600         | 600         | 500          | 450          | mΥ |
| Rise/Fall Time 20-80%     | Min Rise/Fall Time             | 30           | 30             | 30          | 30          | 30           | 30           | ps |
| Common Mode Voltage, RMS  | AC CM Voltage                  | 25           | 25             | 25          | 25          | 25           | 25           | mΥ |

## 6.5 Open Base Station Architecture Initiative (OBSAI)

Table 8 – OBSAI Compliance Test Points

|                                 | RT-Eye                         |               |           |           |     |
|---------------------------------|--------------------------------|---------------|-----------|-----------|-----|
| OBSAI Specification             | Measurement                    | 768Mb/s       | 1.536Gb/s | 3.072Gb/s |     |
| Nominal Bit Rate                | Bit Rate                       | 0.7680        | 1.536     | 3.072     | Gb/ |
| Unit Interval                   | Unit Interval                  | 1302.0833     | 651.0417  | 325.5208  | ps  |
| Bit Rate Tolerance              | Bit Rate Limits                | 100           | 100       | 100       | PPN |
|                                 | Min Unit Interval              | 1301.95313    | 650.97656 | 325.48828 | ps  |
|                                 | Max Unit Interval              | 1302.21354    | 651.10677 | 325.55339 | ps  |
| Golden PLL Frequency            | 1st Order PLL Loop BW          | 0.46          | 0.92      | 1.84      | MH: |
|                                 |                                | 651.04        | 325.52    | 162.76    |     |
|                                 | Section 5.3 Transmitter S      | oecifications |           |           |     |
|                                 | RT-Eye                         |               |           |           |     |
| OBSAI Specification             | Measurement                    | 768Mb/s       | 1.536Gb/s | 3.072Gb/s |     |
| 1UI - Total Jitter              | Jitter@BER; Jitter Eye Opening | 846.35        | 423.18    | 211.59    | ps  |
|                                 |                                | 0.65          | 0.65      | 0.65      | UI  |
| Total Jitter at 10-15 BER       | Jitter@BER; TJ                 | 455.73        | 227.86    | 113.93    | ps  |
|                                 |                                | 0.35          | 0.35      | 0.35      | UI  |
| Deterministic Jitter            | Jitter@BER; DJ                 | 221.35        | 110.68    | 55.34     | ps  |
|                                 |                                | 0.17          | 0.17      | 0.17      | UI  |
| A2                              | Mask Seg1, Seg3                | 800           | 800       | 800       | mV  |
| A1                              | Mask Seg2                      | 200           | 200       | 200       | m∨  |
| X1 (relative to 0.5UI)          | Mask Seg2                      | -423.18       | -211.59   | -105.79   | ps  |
|                                 |                                | -0.325        | -0.325    | -0.325    | UI  |
| X2 (relative to 0.5UI)          | Mask Seg2                      | -143.23       | -71.61    | -35.81    | ps  |
|                                 |                                | -0.11         | -0.11     | -0.11     | UI  |
| Min Differential Voltage (2*A1) | Min Eye Height                 | 400           | 400       | 400       | m٧  |
| Eye Width                       | Min Eye Width                  | 846.35        | 423.18    | 211.59    | ps  |
|                                 |                                | 0.65          | 0.65      | 0.65      | UI  |
| Max Differential Voltage (2*A2) | Differential Amplitude         | 1600          | 1600      | 1600      | m٧  |

|                                 | Section 8.7 Receiver Eye       | Diagrams |           |           |     |
|---------------------------------|--------------------------------|----------|-----------|-----------|-----|
| OBSAI Specification             | RT-Eye<br>Measurement          | 768Mb/s  | 1.536Gb/s | 3.072Gb/s |     |
| 1UI - Total Jitter              | Jitter@BER; Jitter Eγe Opening | 585.94   | 292.97    | 146.48    | ps  |
|                                 |                                | 0.45     | 0.45      | 0.45      | ίυι |
| Total Jitter at 10-15 BER       | Jitter@BER; TJ                 | 716.15   | 358.07    | 179.04    | ps  |
|                                 |                                | 0.55     | 0.55      | 0.55      | ÚI. |
| Deterministic Jitter            | Jitter@BER; DJ                 | 481.77   | 240.89    | 120.44    | ps  |
|                                 |                                | 0.37     | 0.37      | 0.37      | UI  |
| A2                              | Mask Seg1, Seg3                | 800      | 800       | 800       | m∨  |
| A1                              | Mask Seg2                      | 100      | 100       | 100       | m∨  |
| X1 (relative to 0.5UI)          | Mask Seg2                      | -292.97  | -146.48   | -73.24    | ps  |
|                                 |                                | -0.225   | -0.225    | -0.225    | UI  |
| X2 (relative to 0.5UI)          | Mask Seg2                      | 0.00     | 0.00      | 0.00      | ps  |
|                                 |                                | 0.00     | 0.00      | 0.00      | UI  |
| Max Differential Voltage (2*A2) | Differential Amplitude         | 1600     | 1600      | 1600      | m∨  |
| Min Differential Voltage (2*A1) | Min Eye Height                 | 200      | 200       | 200       | m∨  |
| Eye Width                       | Min Eye Width                  | 585.94   | 292.97    | 146.48    | ps  |

## 6.6 Serial Attached SCSI (SAS)

#### Table 9 – SAS Compliance Test Points

|                                                             | Derived from ANSI II<br>and T1              | NCITS 417-2006<br>0/07-063r7 May |                | ification      |                          |           |                |
|-------------------------------------------------------------|---------------------------------------------|----------------------------------|----------------|----------------|--------------------------|-----------|----------------|
| SAS Specification                                           | RT-Eye<br>Measurement                       | 1.5Gb/s                          | 1.5Gb/s        | 3.0Gb/s        | 3.0Gb/s                  | 6Gb/s     |                |
| Nominal Bit Rate                                            | Bit Rate                                    | 1.5000                           | 1.5000         | 3.000          | 3.000                    | 6.000     | Gb             |
| Unit Interval                                               | Unit Interval                               | 666.6667                         | 666.6667       | 333.3333       | 333.3333                 | 166.6667  | ps             |
| Bit Rate Tolerance                                          | Bit Rate Limits                             | 100                              | 100            | 100            | 100                      | 100       | PP             |
|                                                             | Min Unit Interval                           | 666.60000                        | 666.60000      | 333.30000      | 333.30000                | 166.65000 | ps             |
|                                                             | Max Unit Interval                           | 666.73333                        | 666.73333      | 333.36667      | 333.36667                | 166.68333 | ps             |
| Golden PLL Frequency                                        | 1st Order PLL Loop BW                       | 0.90                             | 0.90           | 1.80           | 1.80                     | 3.60      | MH             |
|                                                             |                                             | 333.33                           | 333.33         | 166.67         | 166.67                   | 83.33     |                |
|                                                             | Section 5.3.3 Tra                           |                                  |                |                |                          |           |                |
|                                                             | RT-Eye<br>Measurement                       |                                  |                |                | CT Test Point<br>3.0Gb/s | 6Gb/s     |                |
| SAS Specification                                           |                                             |                                  |                |                |                          |           | _              |
| 1UI - Total Jitter                                          | Jitter@BER; Jitter Eye Opening              | 300.00                           | 300.00         | 150.00         | 150.00                   | 66.67     | ps             |
|                                                             |                                             | 0.45                             | 0.45           | 0.45           | 0.45                     | 0.40      | UI             |
| Total Jitter at 10-15 BER                                   | Jitter@BER; TJ                              | 366.67                           | 366.67         | 183.33         | 183.33                   | 100.00    | ps             |
|                                                             |                                             | 0.55                             | 0.55           | 0.55           | 0.55                     | 0.60      | UI             |
| Deterministic Jitter                                        | Jitter@BER; DJ                              | 233.33                           | 233.33         | 116.67         | 116.67                   | 58.33     | ps             |
|                                                             |                                             | 0.35                             | 0.35           | 0.35           | 0.35                     | 0.35      | UI             |
| 72                                                          | Mask Seg1, Seg3                             | 800                              | 800            | 800            | 800                      | 600       | m\             |
| Z1                                                          | Mask Seg2                                   | 162.5                            | 137.5          | 162.5          | 137.5                    | 50        | m\             |
| X1 (relative to 0.5UI)                                      | Mask Seg2                                   | -150.00                          | -150.00        | -75.00         | -75.00                   | -33.33    | ps             |
|                                                             |                                             | -0.225                           | -0.225         | -0.225         | -0.225                   | -0.200    | UI             |
| Min Differential Voltage (2*Z1)                             | Min Eye Height                              | 325                              | 275            | 275            | 275                      | 100       | m\             |
| Eye Width                                                   | Min Eye Width                               | 300.00                           | 300.00         | 150.00         | 150.00                   | 66.67     | ps             |
|                                                             |                                             | 0.45                             | 0.45           | 0.45           | 0.45                     | 0.40      | UI             |
| AC CM Voltage (pk-Pk)                                       | AC CM Voltage (pk-Pk)                       | 150                              | 150            | 150            | 150                      | 150       | m\             |
| Rise/Fall Time 20-80%                                       | Max Rise/Fall Time                          | 273                              | 273            | 137            | 137                      | 68.33     | ps             |
| Rise/Fall Time 20-80%                                       | Min Rise/Fall Time                          | 67                               | 67             | 67             | 67                       | 41.67     | ps             |
| Skew                                                        | Max Differential Skew*                      | 20                               | 20             | 15             | 15                       | NA        | ps             |
| Sectio                                                      | n 5.3.5 Transmitter/Receiver v              | vith TCTF (Trai                  | nsmitter Compl | liance Transfe | r Function)              |           |                |
|                                                             | RT-Eve                                      | IT Test Point                    | CT Test Point  | IT Test Point  | CT Test Point            |           |                |
| SAS Specification                                           | Measurement                                 | 1.5Gb/s                          | 1.5Gb/s        | 3.0Gb/s        | 3.0Gb/s                  |           |                |
| 1UI - Total Jitter                                          | Jitten@BER; Jitter Eve Opening              | 300.00                           | 300.00         | 150.00         | 150.00                   |           | ps             |
|                                                             |                                             | 0.45                             | 0.45           | 0.45           | 0.45                     |           | 1UT            |
| Total Jitter at 10-15 BER                                   | Jitten@BER: TJ                              | 366.67                           | 366.67         | 183.33         | 183.33                   |           | ps             |
|                                                             | 0.000,000,000                               | 0.55                             | 0.55           | 0.55           | 0.55                     |           | 1UT            |
| Deterministic Jitter                                        | Jitten@BER; DJ                              | 233.33                           | 233.33         | 116.67         | 116.67                   |           | ps             |
| Determinette offici                                         |                                             | 0.35                             | 0.35           | 0.35           | 0.35                     |           | UT.            |
| 72                                                          | Mask Seg1, Seg3                             | 800                              | 800            | 800            | 800                      |           | m\             |
| Z1                                                          | Mask Seg2                                   | 162.5                            | 137.5          | 137.5          | 137.5                    |           | m\             |
| X1 (relative to 0.5UI)                                      | Mask Seg2<br>Mask Seg2                      | -150.00                          | -150.00        | -75.00         | -75.00                   |           | ps             |
| (relative to 0.001)                                         | music obgz                                  | -0.225                           | -0.225         | -0.225         | -0.225                   |           | UI             |
|                                                             | Min Eye Height                              | 325                              | 275            | 275            | 275                      |           | m\             |
| Min Differential Voltage (2*71)                             |                                             | 300.00                           | 300.00         | 150.00         | 150.00                   |           | ps             |
| Min Differential Voltage (2*Z1)<br>Eve Width                | I Min Eye Width                             |                                  | 000.00         |                | 0.45                     |           | UI<br>UI       |
| Min Differential Voltage (2*Z1)<br>Eye Width                | Min Eye Width                               |                                  | 0.45           | 1145           |                          |           | 191            |
| Eye Width                                                   | -                                           | 0.45                             | 0.45           | 0.45           |                          |           | m              |
| Eye Width<br>AC CM Voltage (pk-Pk)                          | AC CM Voltage (pk-Pk)                       | 0.45<br>150                      | 150            | 150            | 150                      |           |                |
| Eye Width<br>AC CM Voltage (pk-Pk)<br>Rise/Fall Time 20-80% | AC CM Voltage (pk-Pk)<br>Max Rise/Fall Time | 0.45<br>150<br>273               | 150<br>273     | 150<br>137     | 150<br>137               |           | ps             |
| Eye Width<br>AC CM Voltage (pk-Pk)                          | AC CM Voltage (pk-Pk)                       | 0.45<br>150                      | 150            | 150            | 150                      |           | m\<br>ps<br>ps |

## 6.7 Serial RapidIO

| 5 1 11 6                  | Derived from Rapidl            |                |                  |           |          |           |           | _        |
|---------------------------|--------------------------------|----------------|------------------|-----------|----------|-----------|-----------|----------|
| RapidIO                   | RT-Eye                         | 1.25Gb/s       | 1.25Gb/s         | 2.5Gb/s   | 2.5Gb/s  | 3.125Gb/s | 3.125Gb/s |          |
| Specification             | Measurement                    | Short Run      | Long Run         | Short Run | Long Run | Short Run | Long Run  |          |
| Nominal Bit Rate          | Bit Rate                       | 1.2500         | 1.250            | 2.500     | 2.500    | 3.125     | 3.125     | 1        |
| Unit Interval             | Unit Interval                  | 800.0000       | 800.0000         | 400.0000  | 400.0000 | 320.0000  | 320.0000  |          |
| Bit Rate Tolerance        | Bit Rate Limits                | 100            | 100              | 100       | 100      | 100       | 100       | F        |
| Golden PLL Frequency      | 1st Order PLL Loop BW          | 0.75           | 0.75             | 1.50      | 1.50     | 1.87      | 1.87      | 1        |
|                           | Secti                          | on 8.5 Transm  | itter Specificat | ions      |          |           |           |          |
| RapidIO                   | RT-Eye                         | 1.25Gb/s       | 1.25Gb/s         | 2.5Gb/s   | 2.5Gb/s  | 3.125Gb/s | 3.125Gb/s |          |
| Specification             | Measurement                    | Short Run      | Long Run         | Short Run | Long Run | Short Run | Long Run  |          |
| 1UI - Total Jitter        | Jitter@BER; Jitter Eve Opening | 520.00         | 520.00           | 260.00    | 260.00   | 208.00    | 208.00    | -        |
|                           |                                | 0.65           | 0.65             | 0.65      | 0.65     | 0.65      | 0.65      | ť        |
| Total Jitter at 10-12 BER | Jitter@BER; TJ                 | 280.00         | 280.00           | 140.00    | 140.00   | 112.00    | 112.00    |          |
|                           |                                | 0.35           | 0.35             | 0.35      | 0.35     | 0.35      | 0.35      | ľ        |
| Deterministic Jitter      | Jitter@BER; DJ                 | 136.00         | 136.00           | 68.00     | 68.00    | 54.40     | 54.40     | ľ        |
|                           |                                | 0.17           | 0.17             | 0.17      | 0.17     | 0.17      | 0.17      | f        |
| VDIFFmax                  | Mask Seg1, Seg3                | 500            | 800              | 500       | 800      | 500       | 800       | r        |
| VDIFFmin                  | Mask Seq2                      | 250            | 400              | 250       | 400      | 250       | 400       | r        |
| A (relative to 0.5UI)     | Mask Seg2                      | -260.00        | -260.00          | -130.00   | -130.00  | -104.00   | -104.00   | ľ        |
|                           |                                | -0.33          | -0.33            | -0.33     | -0.33    | -0.33     | -0.33     | ť        |
| B (relative to 0.5UI)     | Mask Seg2                      | -88.00         | -88.00           | -44.00    | -44.00   | -35.20    | -35.20    | - F      |
| E (foldino to olooi)      | maon oogz                      | -0.11          | -0.11            | -0.11     | -0.11    | -0.11     | -0.11     | f        |
| 2*VDIFFmax                | Min Eye Height                 | 500            | 800              | 500       | 800      | 500       | 800       | r        |
| 2A                        | Min Eye Width                  | 520.00         | 520.00           | 260.00    | 260.00   | 208.00    | 208.00    | -li<br>k |
| 2.1                       |                                | 0.65           | 0.65             | 0.65      | 0.65     | 0.65      | 0.65      | f        |
| 2*VDIFFmax                | Differential Amplitude         | 1000           | 1600             | 1000      | 1600     | 1000      | 1600      | r        |
| Rise/Fall Time 20-80%     | Min Rise/Fall Time             | 60             | 60               | 60        | 60       | 60        | 60        | ľ        |
| Skew                      | Differential Skew*             | 25             | 25               | 20        | 20       | 15        | 15        | F        |
|                           |                                |                |                  |           |          |           |           |          |
| RapidIO                   | RT-Eye                         | tion 8.7 Recei | ver Eye Diagra   | ms        |          | [         |           | Т        |
| Specification             | Measurement                    | 1.25Gb/s       |                  | 2.5Gb/s   |          | 3.125Gb/s |           |          |
| 1UI - Total Jitter        | Jitten@BER; Jitter Eve Opening | 360.00         |                  | 180.00    |          | 144.00    |           | ľ        |
|                           | ,,,,,,,,                       | 0.45           |                  | 0.45      |          | 0.45      |           | ľ        |
| Total Jitter at 10-12 BER | Jitter@BER; TJ                 | 440.00         |                  | 220.00    |          | 176.00    |           | 1        |
|                           |                                | 0.55           |                  | 0.55      |          | 0.55      |           | ľ        |
| VDIFFmax                  | Mask Seg1, Seg3                | 800            |                  | 800       |          | 800       |           | r        |
| VDIFFmin                  | Mask Seg2                      | 100            |                  | 100       |          | 100       |           | 1        |
| X1 (relative to 0.5UI)    | Mask Seg2                      | -180.00        |                  | -90.00    |          | -72.00    |           | ŀ        |
|                           |                                | -0.23          |                  | -0.23     |          | -0.23     |           | ť        |
| X2 (relative to 0.5UI)    | Mask Seg2                      | -80.00         |                  | -40.00    |          | -32.00    | 1         |          |
| (                         |                                | -0.10          |                  | -0.10     |          | -0.10     |           | ť        |
| 2*VDIFFmin                | Min Eye Height                 | 200            |                  | 200       |          | 200       |           | 1        |
| 2*A                       | Min Eye Width                  | 360.00         |                  | 180.00    |          | 144.00    |           | ť        |
| 2.11                      | init Ljö rhán                  | 0.45           |                  | 0.45      |          | 0.45      |           | ľ        |
|                           |                                |                |                  |           |          |           |           | - T      |
| 2*B                       | Differential Amplitude         | 1600           |                  | 1600      |          | 1600      |           | 1        |

# 7 Appendix A - Customizing Standards Support Library Files

Each standard support setup file consists of three files; the RT-Eye Serial Analysis setup file *<filename.ini>*, the Mask file *<filename.msk>*, and the limits file *<filename.lim>*. All three of these files can be customized if the user chooses to do so.

## 7.1 Customizing Setup Files

The setup file can be changed by the user and resaved if desired. For example, the default configuration is Single Ended Ch1, Ch3. If a differential probe is being used it may be desirable to save a file in the library that has Differential Ch1 as the source.

## 7.2 Customizing Mask Files

The .msk files follow the Tektronix format that defines the mask geometries into three absolute segments. The Mask geometries of interest in the InfiniBand DDR TP6 example are highlighted in the following figure. The mask file is a text file and can be edited with a text editor program such as MS Notepad.

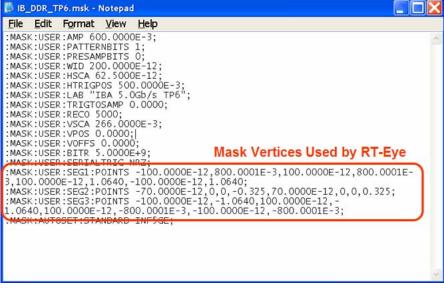

Figure 8 – InfiniBand TP6 Mask File

It is recommended that a Standards Support Library Mask file is copied and renamed before editing.

## 7.3 Customizing Limits Files

The .lim files follow the Tektronix format that defines the measurement limits in the Serial Analysis Module.

Limits files can be customized by going to the Measurement > Limits menu in the RT-Eye Serial Analysis Module. The current Limits file can be opened and resaved with new limits.

| ) 🔄 🕇 1220             |          |           |                 |           |  |
|------------------------|----------|-----------|-----------------|-----------|--|
| Measurem               | ent      | Statistic | Lower Lim       | Upper Lim |  |
| Unit Interval          | -        | Mean 🔻    | 199.98ps        | 200.02ps  |  |
|                        | -        | Min       | €<br>●<br>140ps | Os e      |  |
| Eye Opening            |          | Min 🔻     |                 |           |  |
| Total Jitter           | ~        | Max 🔻     | Os              | 60ps      |  |
| Rise Time              | -        | Min 🔻     | 30ps            | Os e      |  |
|                        |          |           | e               |           |  |
| Fall Time              | -        | Min 🔻     | 30ps            | <u>Os</u> |  |
| Eye Height             | -        | Min 🔻     | 650m∨           |           |  |
|                        |          |           | •               | •         |  |
| Differential Amplitude | <b>-</b> | Min 🔻     | 650m∨           |           |  |

Figure 9 – InfiniBand TP6 Limits File

It is recommended that a Standards Support Library limits file is copied and renamed before editing.

# 8 Appendix B – Measurement Algorithms

Refer to the RT-Eye OLH Measurement Algorithms section.